Alice Meta

Computation

# **Meta Computation of Distributed framework Alice**

 $26$  ( )

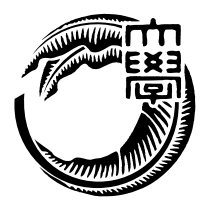

 $($ 

Mohammad Reza Asharif

Data Segment Code Segment 2008 Alice Alice Alice Alice  $J$ ungle $\,$ AliceVNC

 $Alice$   $12$  ${\rm Federated}$  Linda

Alice  $\mathcal{A}$  $\rm {Alice}$ Alice 2008 - Alice 2008 - Alice 2008 - Alice 2008 - Alice 2008 - Alice 2008 - Alice 2008 - Alice 2008 - Alice

## **Abstract**

Alice is a prototype framework for distributed programming, which uses Data Segment and Code Segment as programming units. We checked Alice has an ability to write distributed program using aquarium example, distributed database Jungle and share screen system AliceVNC .

In this paper, we add functions which control dynamic topology and Alice computation. And we show Alice has an ability to write useful application.

Furthermore we improve Alice performance. So Alice works 12% faster and has same performance as Federated Linda.

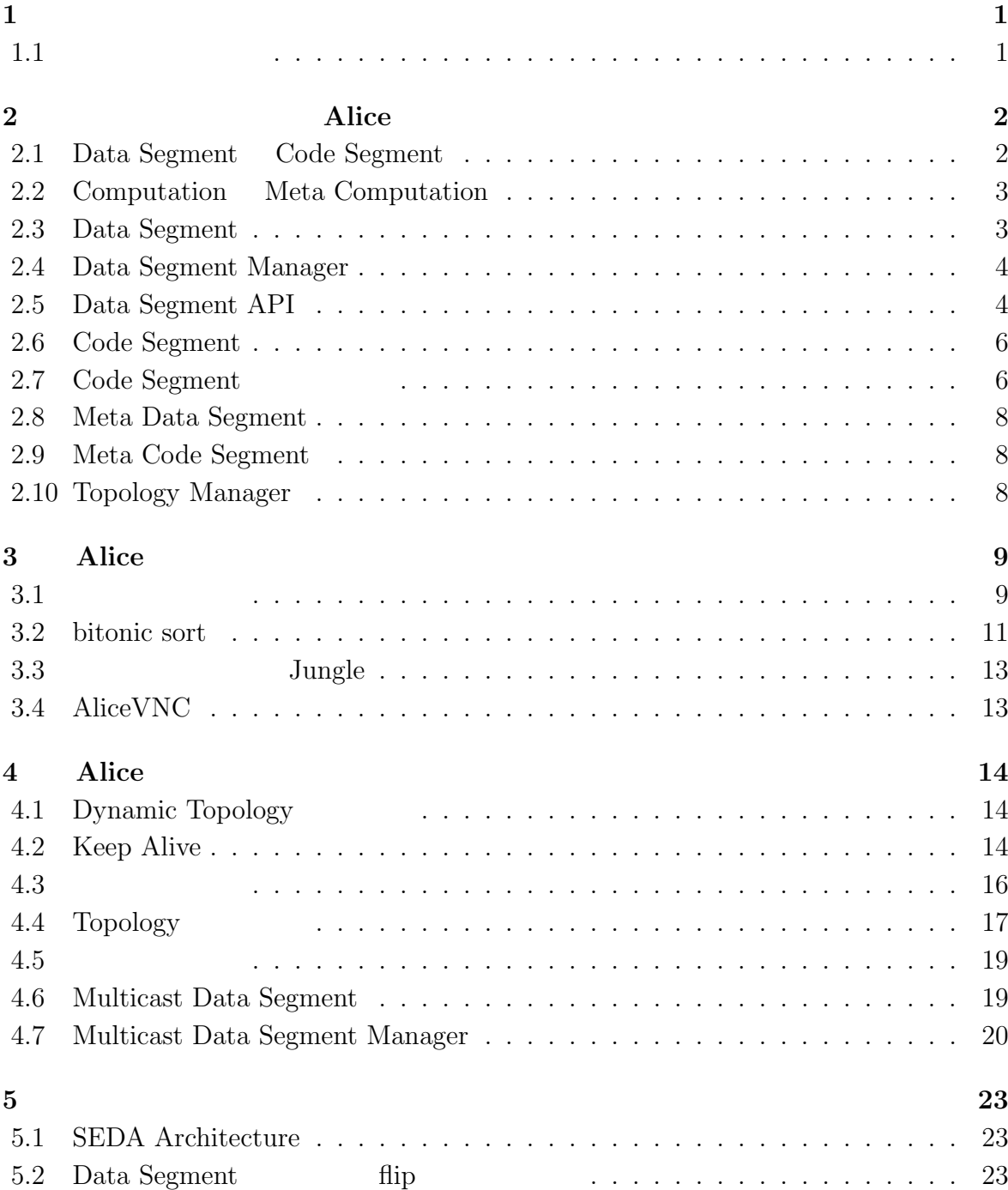

### $\Lambda$ lice meta computation **i**

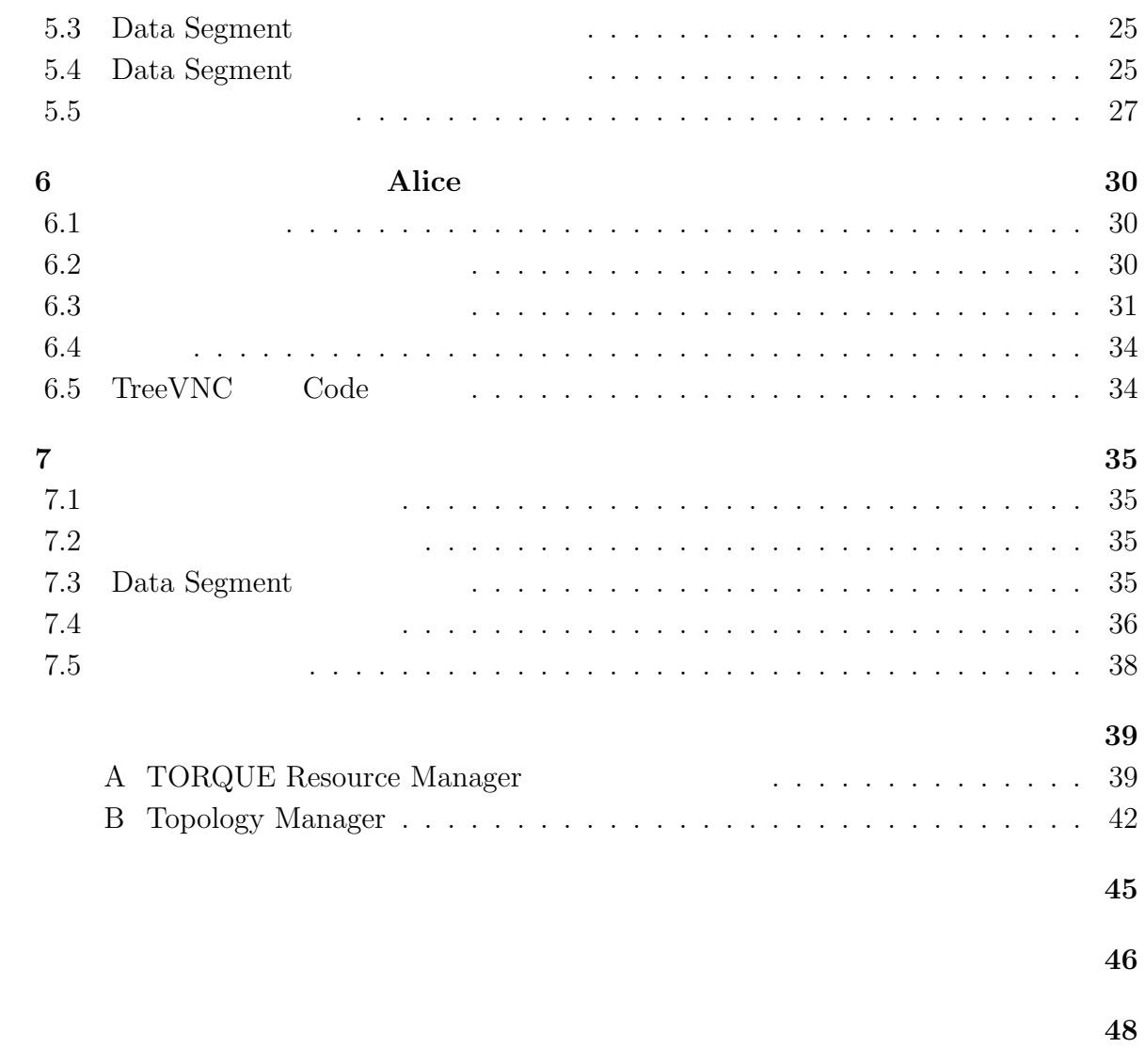

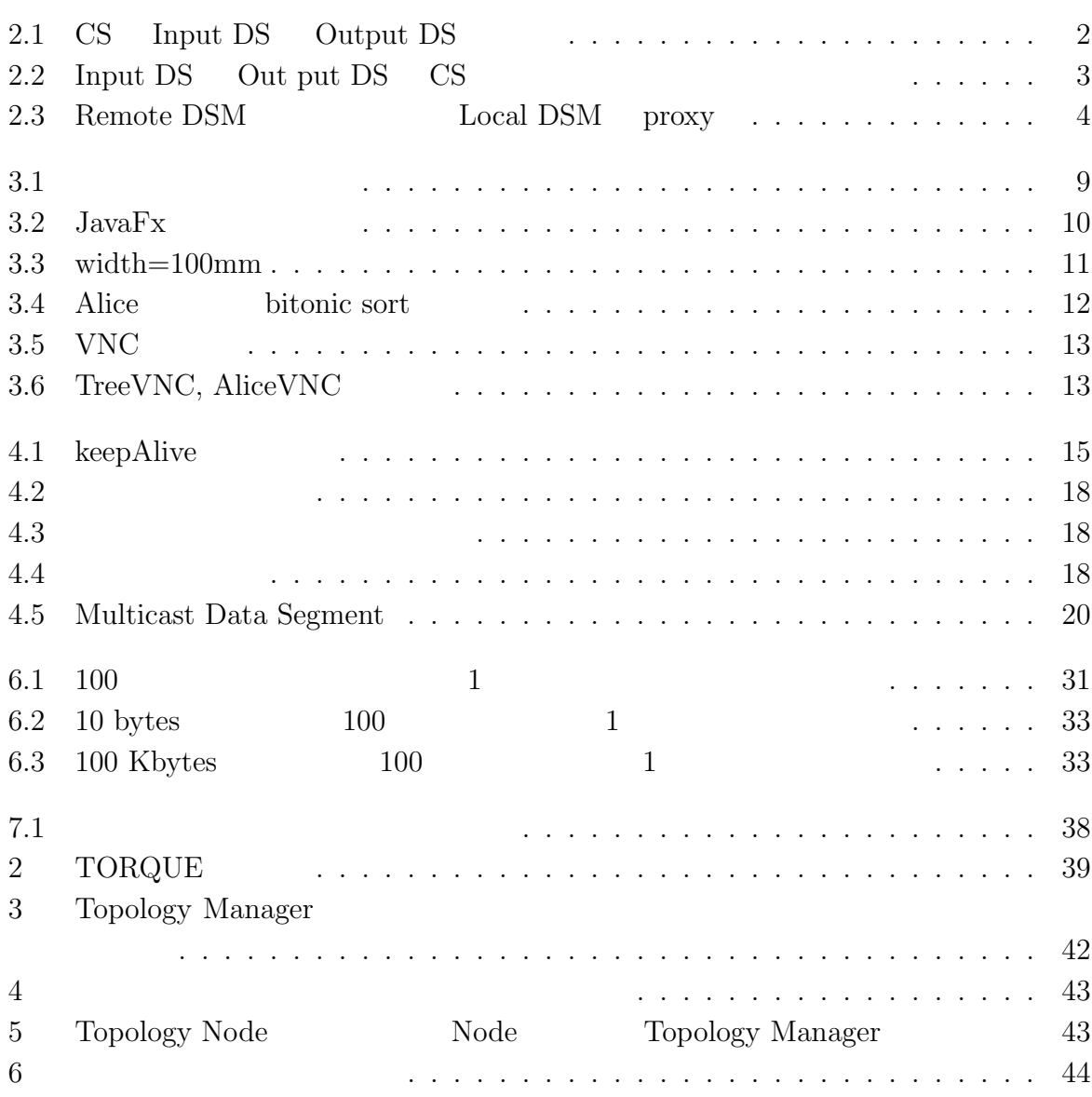

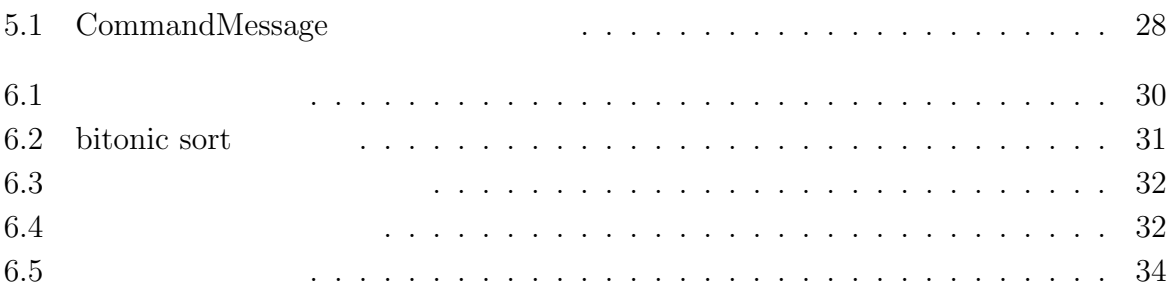

## **1**章 序論

 $1.1$ 

#### る性能をさす。また、CPU が発熱の問題からマルチコアが主流になっているため、プロ

Data Segment Code Segment  $API$ Topology Manager

Alice Alice Java

Alice  $\lambda$ 

Meta Computation Alice

 $\hbox{Alice} \hspace{2em} \hbox{Alice} \hspace{2em} \hbox{Computation}$ 

 $\rm {Alice}$ 

 $\rho_{\text{Tree}}$ VNC

 $\begin{minipage}{0.9\linewidth} \vspace{-0.1cm} \begin{tabular}{cc} \multicolumn{2}{c}{\textbf{Tree}} & \multicolumn{2}{c}{\textbf{Alice}} \\ \multicolumn{2}{c}{\textbf{Alice}} & \multicolumn{2}{c}{\textbf{Alice}} \\ \multicolumn{2}{c}{\textbf{Alice}} & \multicolumn{2}{c}{\textbf{Alice}} \\ \multicolumn{2}{c}{\textbf{Alice}} & \multicolumn{2}{c}{\textbf{Alice}} \\ \multicolumn{2}{c}{\textbf{Alice}} & \multicolumn{2}{c}{\textbf{Alice}} \\ \multicolumn{2}{c}{\textbf{True}} & \multicolumn{2}{c}{\textbf{Alice$ 

## 2 Alice

Alice 2008年には、Alice

### **2.1 Data Segment Code Segment**

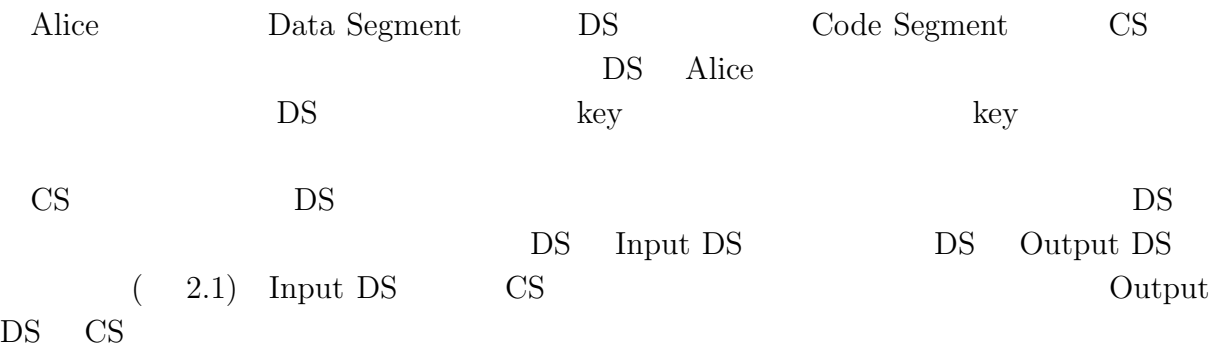

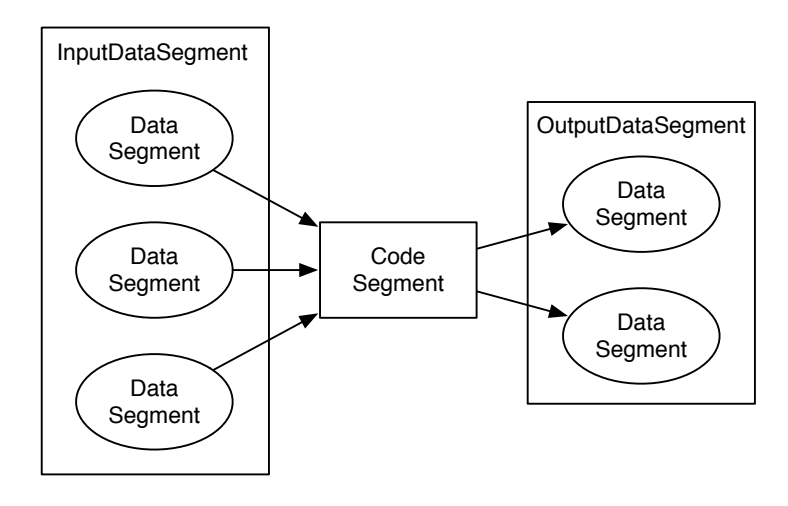

2.1: CS Input DS Output DS

 $\text{CS}$   $\text{CS}$ 

$$
\begin{array}{cc}\n\text{(} & 2.2) \\
\text{CS}\n\end{array}
$$

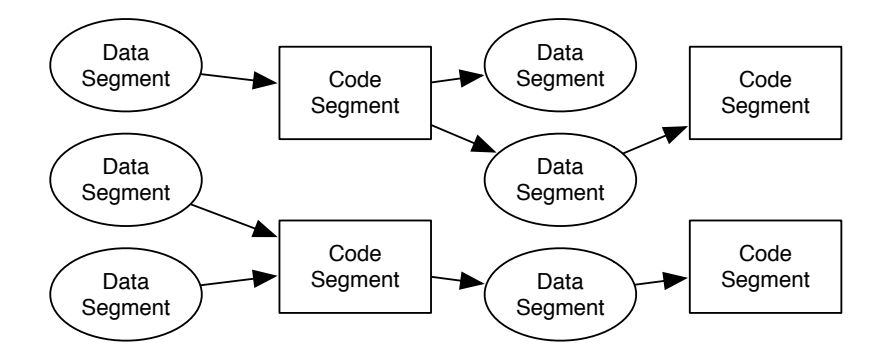

2.2: Input DS Out put DS CS

### **2.2 Computation Meta Computation**

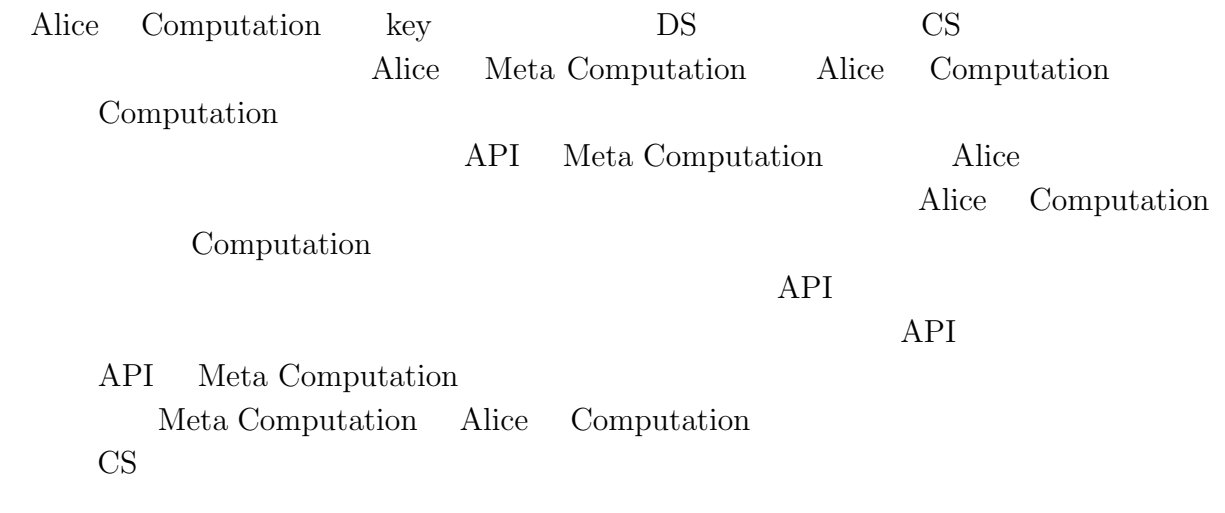

Meta Computation

### **2.3 Data Segment**

 $\rm lock$ 

O

lock intervalse lock that the lock is the contract of the lock  $\alpha$ 

Alice DS

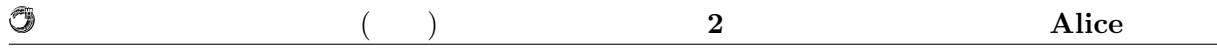

### **2.4 Data Segment Manager**

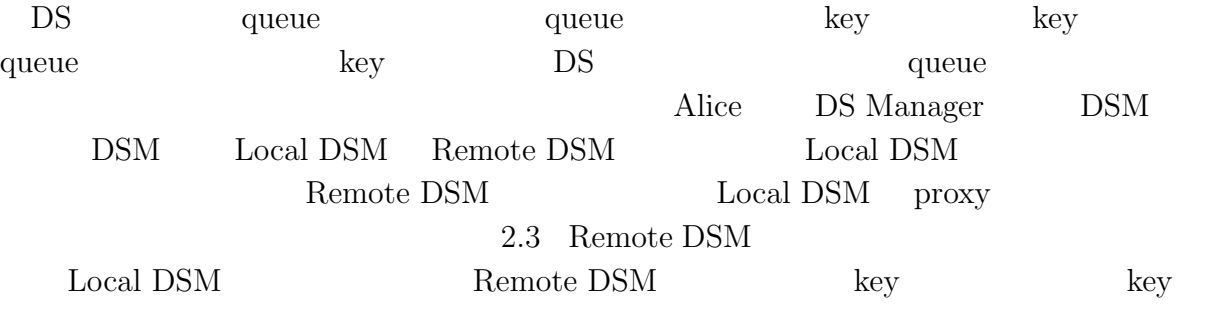

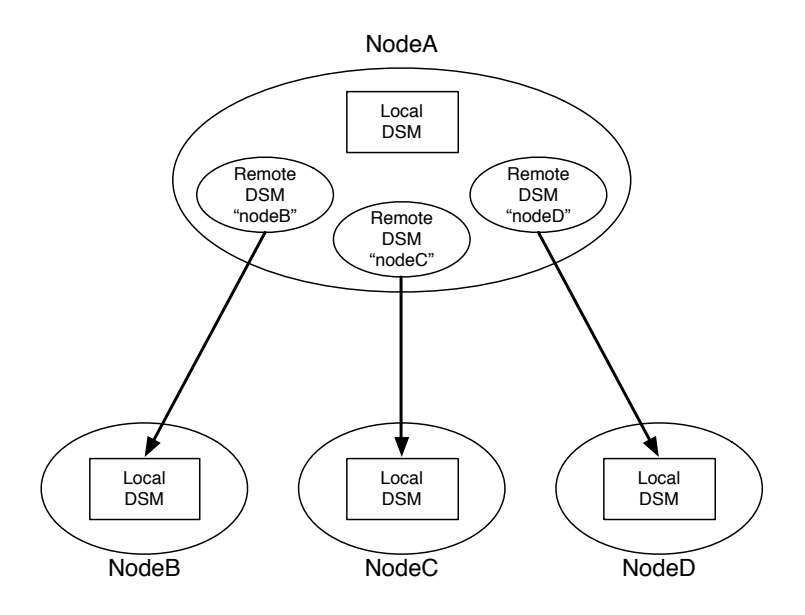

2.3: Remote DSM  $_{\rm Local\ DSM}$  proxy

### **2.5 Data Segment API**

Data Segment API

- *•* void put(String key, Object val)
- *•* void update(String key, Object val)
- *•* void peek(String key)
- *•* void take(String key)

put update DS beek take DS

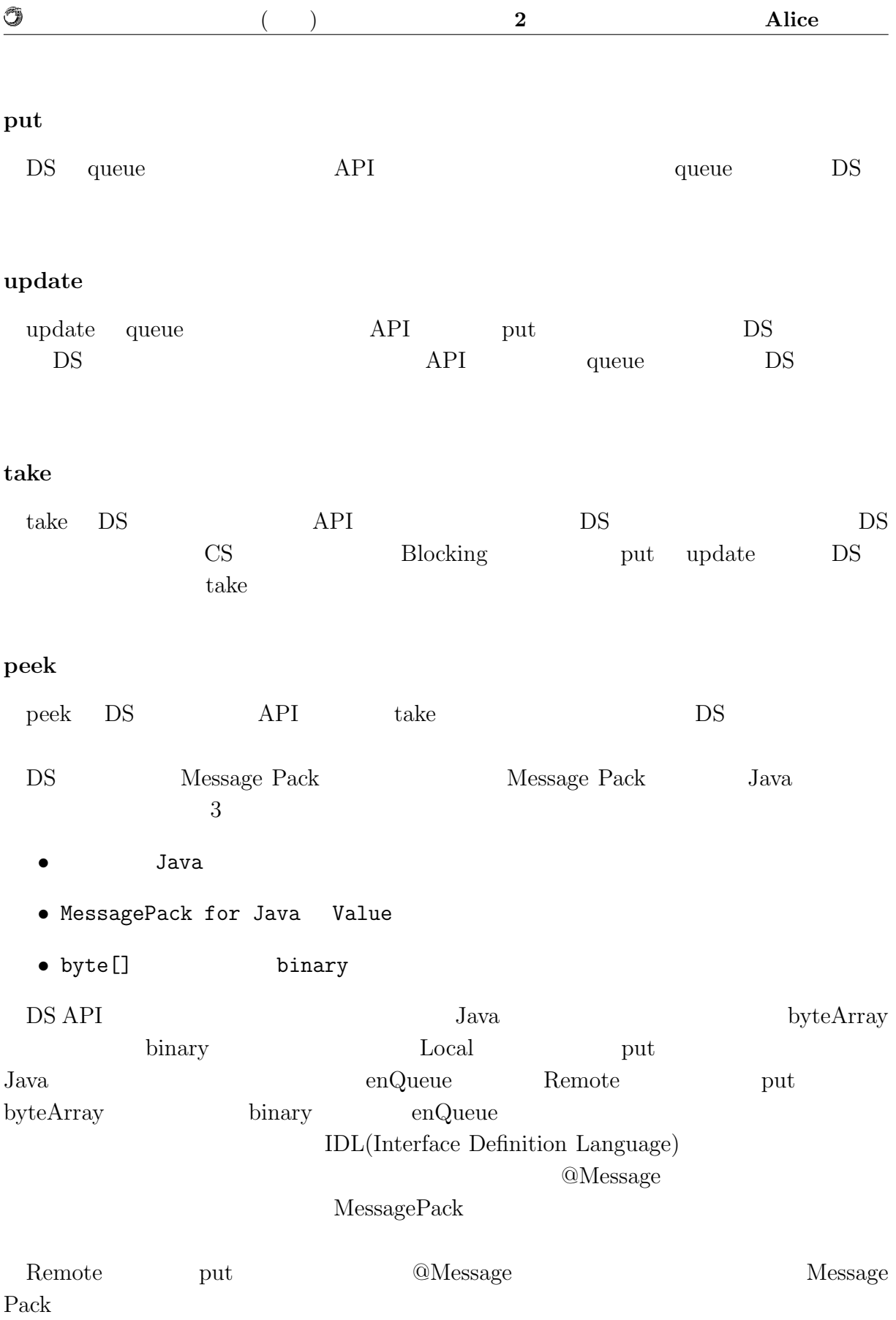

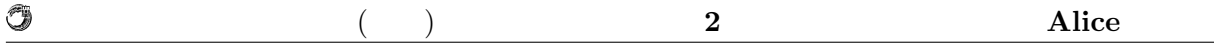

### **2.6 Code Segment**

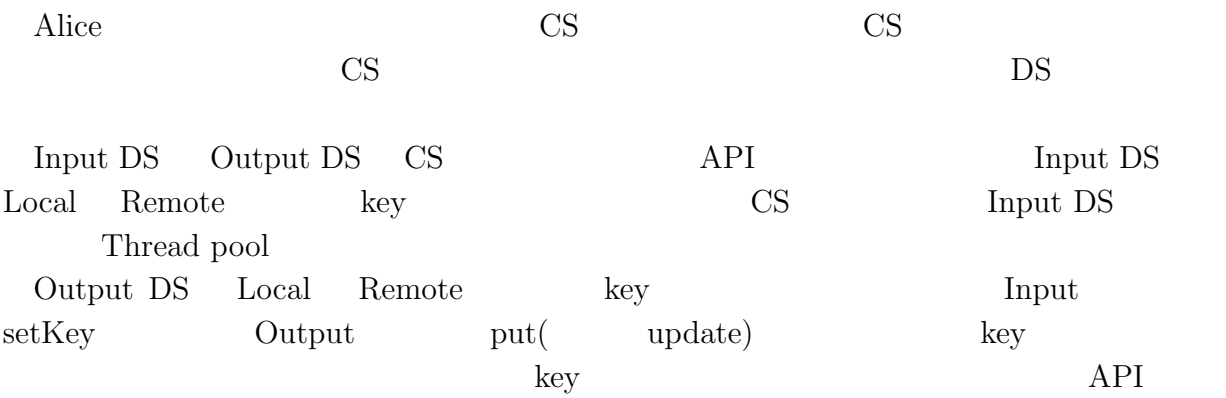

### 2.7 Code Segment

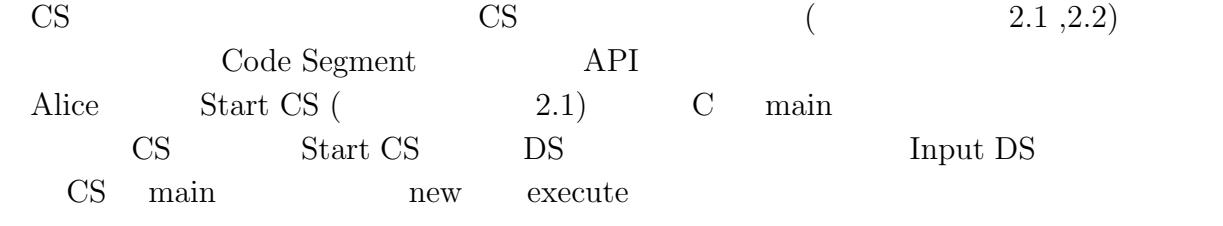

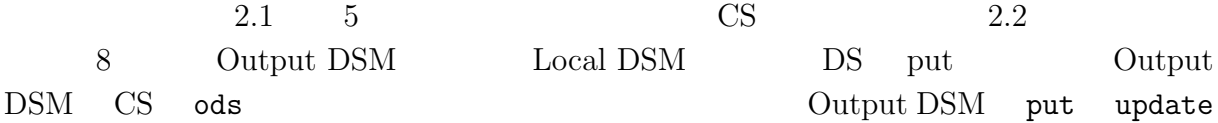

*•* void put(String managerKey, String key, Object val)

*•* void update(String managerKey, String key, Object val)

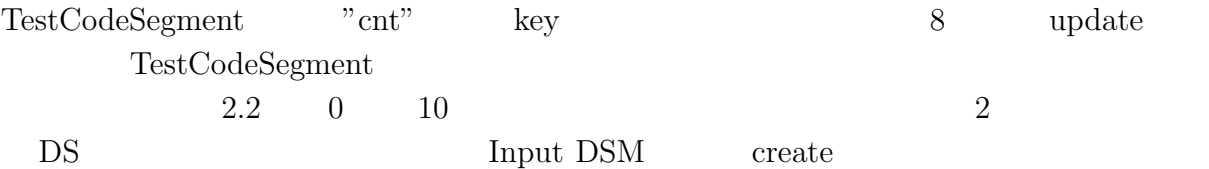

*•* Receiver create(CommandType type)

 $\begin{array}{cccc} \text{CommandType} & \text{CommandType} & \text{PEEK} & \text{TAKE} \end{array}$ Input DSM CS ids

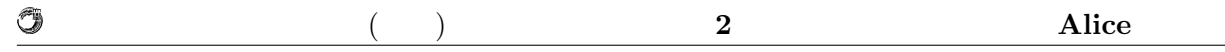

```
2.1: StartCodeSegment
```

```
1 public class StartCodeSegment extends CodeSegment {
2
3 @Override<br>4 Dublic vo
4 public void run() {<br>5 new TestCodeSegn
           new TestCodeSegment();
6
7 \mid int count = 0;
8 ods.update("local", "cnt", count);
9 }
10
11 \,|\}
```

```
2.2: CodeSegment
```

```
1 public class TestCodeSegment extends CodeSegment {
2<sup>[</sup> private Receiver input1 = ids.create(CommandType.TAKE);
3
 4\parallel public TestCodeSegment() {
 5 input1.setKey("local", "cnt");
6 }
7
8 @Override
9 public void run() {
10 \vert int count = input1.asInteger();
11 System.out.println("data\Box=\Box" + count);
12
_{13} if (count == 10)
14 System.exit(0);
15
16 | new TestCodeSegment();
\begin{array}{c|c} \n 17 & \text{ods.update("local", "cnt", ++count)}; \\
 18 & \text{cases} \n \end{array}\begin{array}{c|c} 18 & 19 \\ 19 & 1 \end{array}19 }
```
4  $6$ 

TestCodeSegment

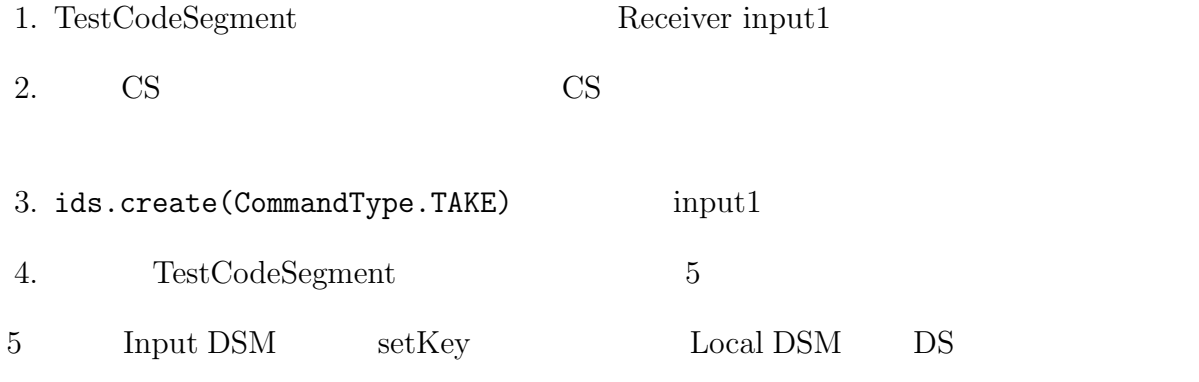

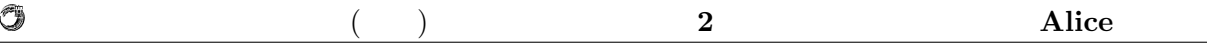

*•* void setKey(String managerKey, String key) setKey  $DSM$  key peek take  $\rm CS$ run 10 function of DS Integer count 16 TestCodeSegment CS 17 count  $\begin{array}{lll} \text{Local DSM} & \qquad & 13 & \qquad \qquad \text{count} \end{array}$  $10$ 

### **2.8 Meta Data Segment**

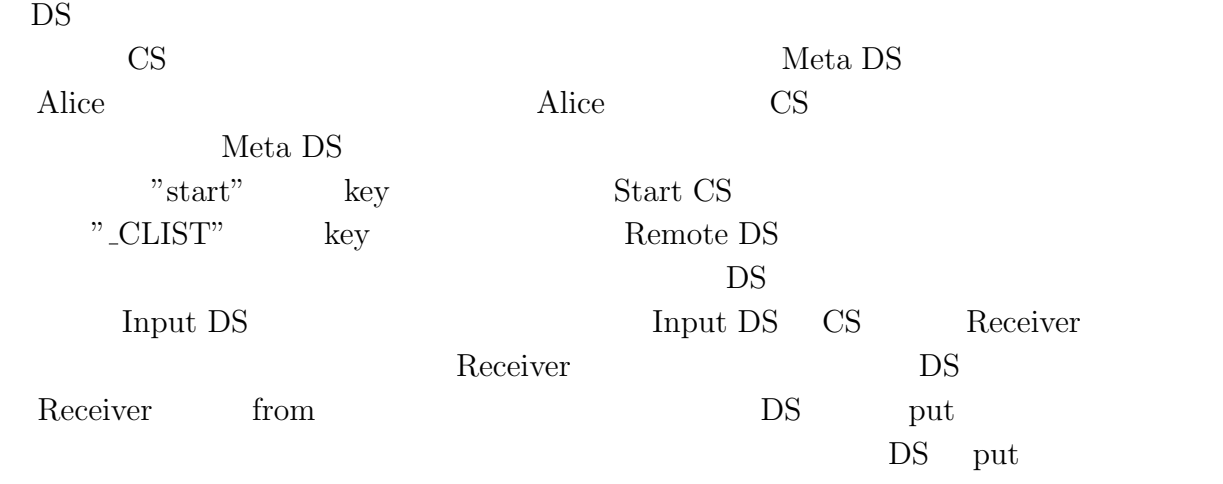

Meta DS DS DS API

### **2.9 Meta Code Segment**

CS <sub>and the</sub>  $\overline{c}$ 

| Meta CS Alice     | Meta CS |
|-------------------|---------|
| Alice Computation |         |
| Alice             |         |

### **2.10 Topology Manager**

Alice Topology Manager DOT Language

Topology Manager

## **3 Alice**

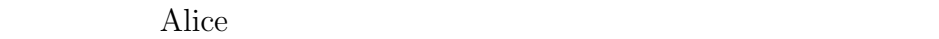

### **3.1**

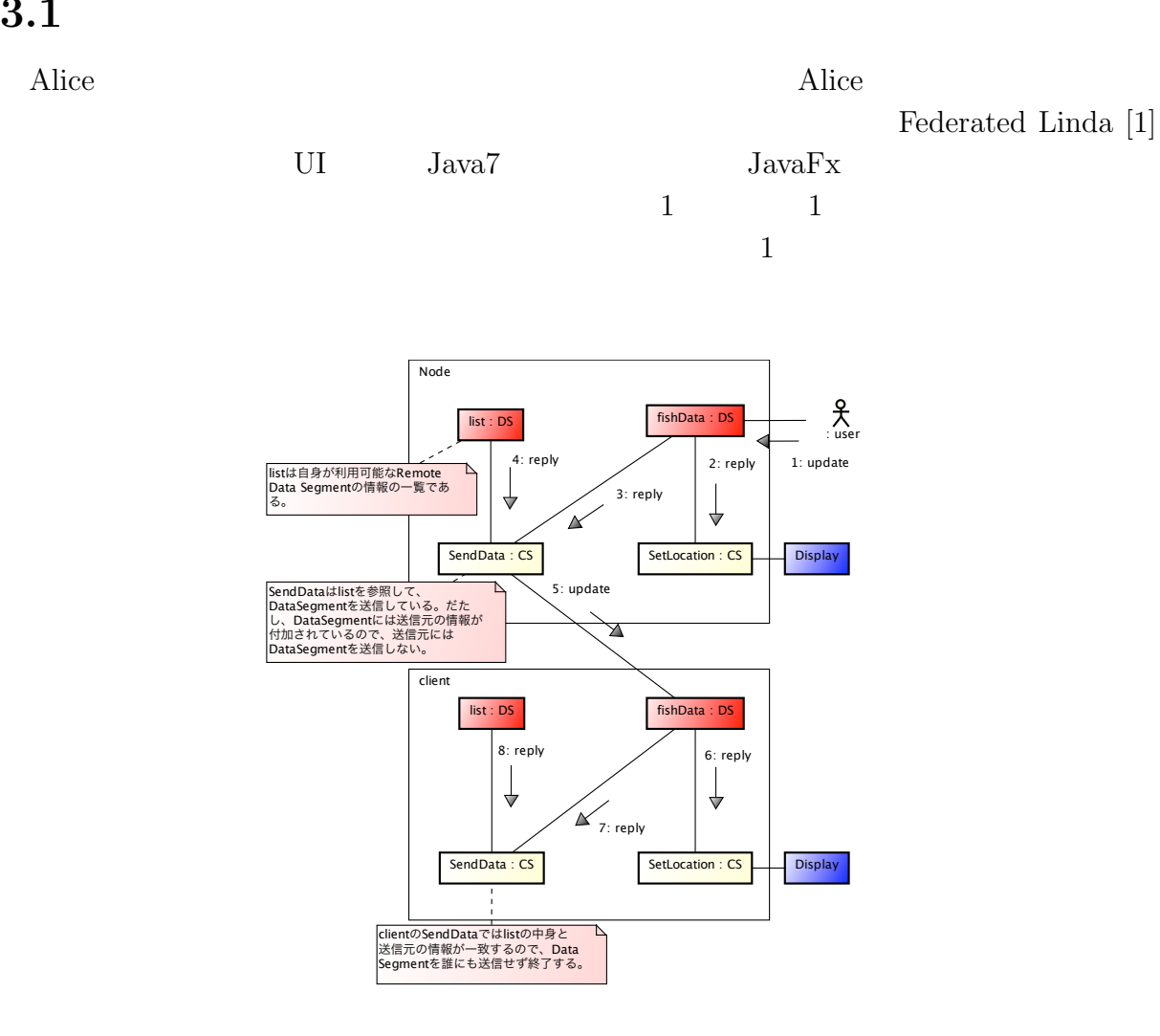

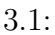

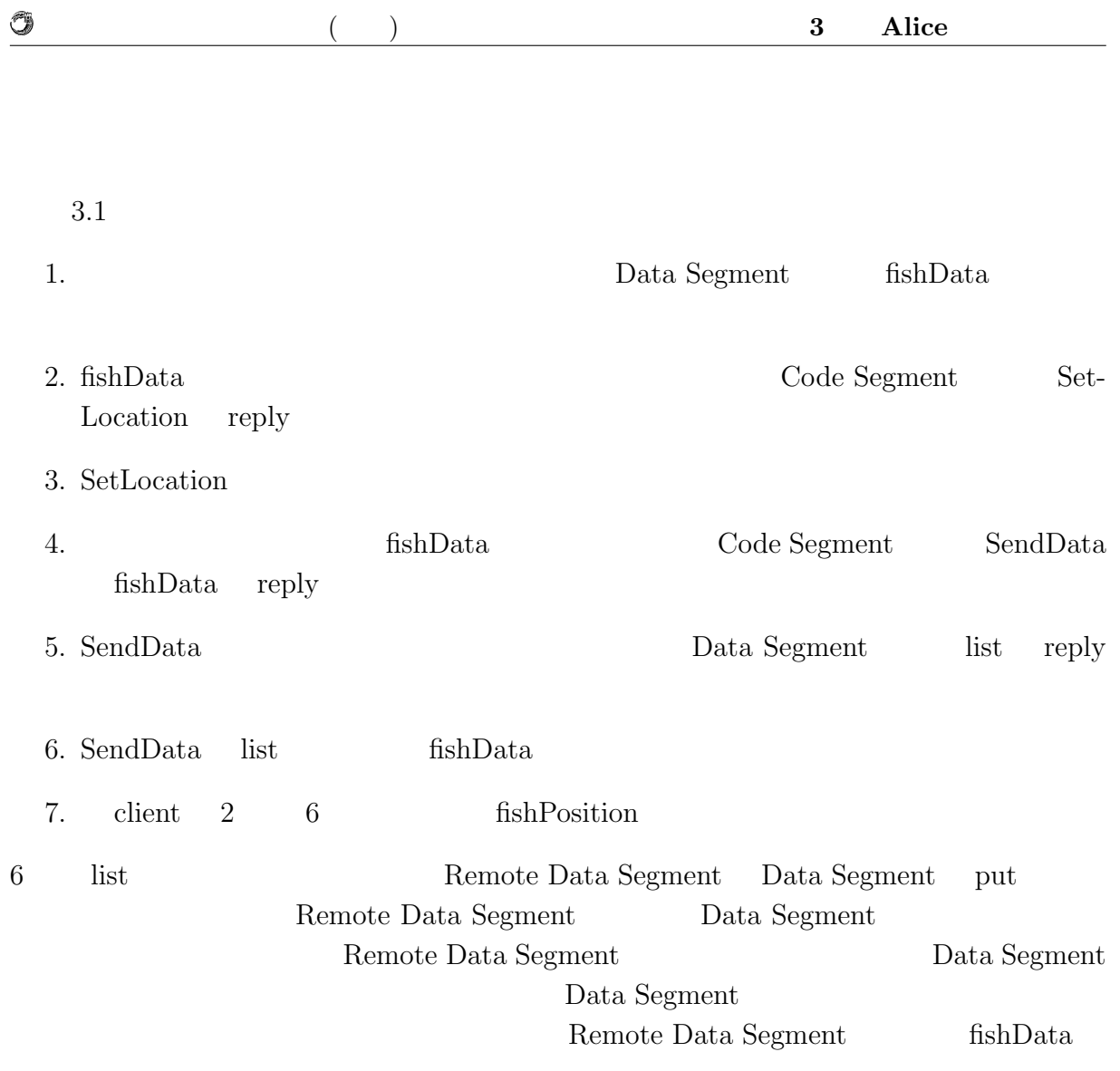

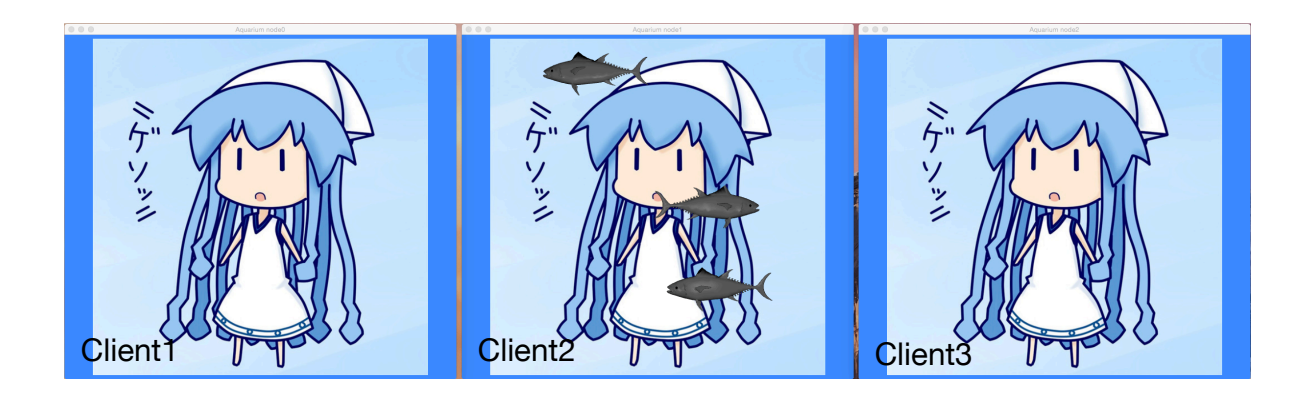

 $3.2:$  Java $Fx$ 

Meta Computation

### **3.2 bitonic sort**

bitnic sort Alice

 $\circledS$ 

| 30 |              | 6  |      | 6  |              | 1  |
|----|--------------|----|------|----|--------------|----|
| 10 | Sort<br>Sort | 10 | Sort | 10 | Sort<br>Sort | 6  |
| 6  |              | 14 |      | 1  |              | 10 |
| 14 |              | 30 |      | 14 |              | 14 |
| 85 |              |    |      | 21 |              | 21 |
| 21 |              | 21 |      | 30 |              | 30 |
| 1  |              | 53 |      | 53 |              | 53 |
| 53 |              | 85 |      | 85 |              | 85 |

3.3: sort flow

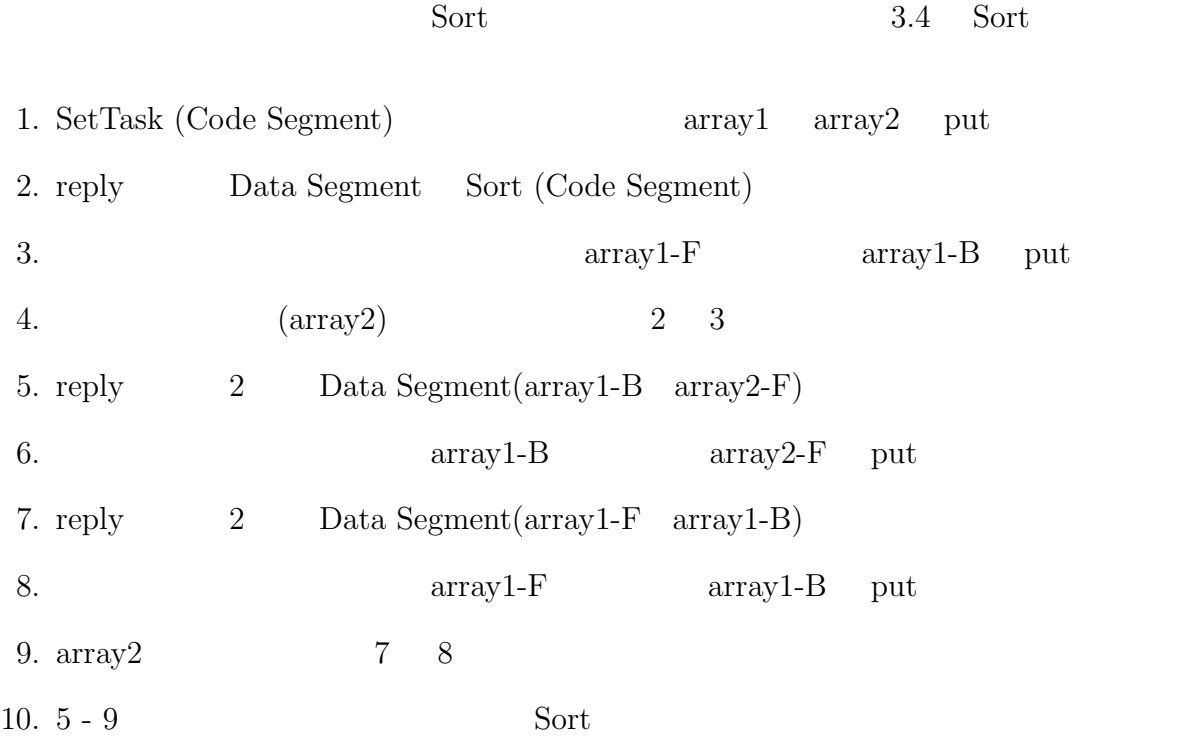

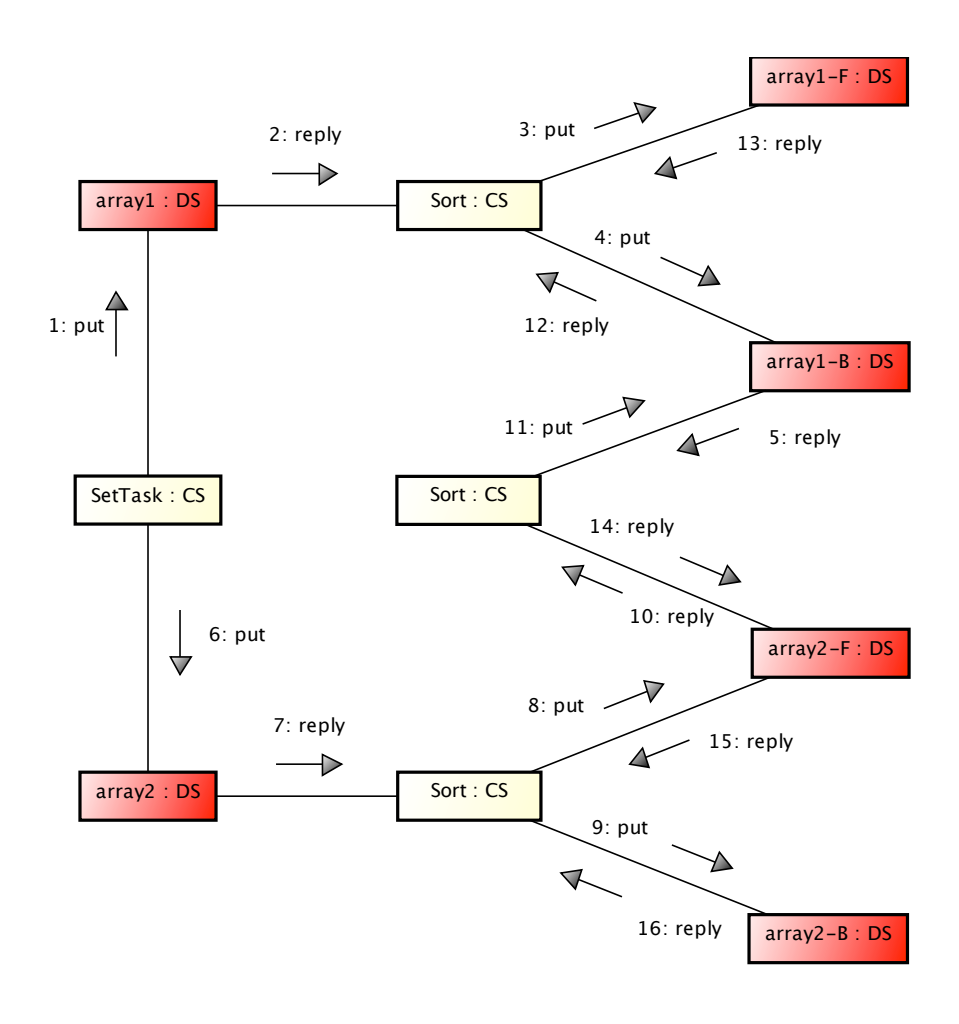

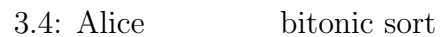

O

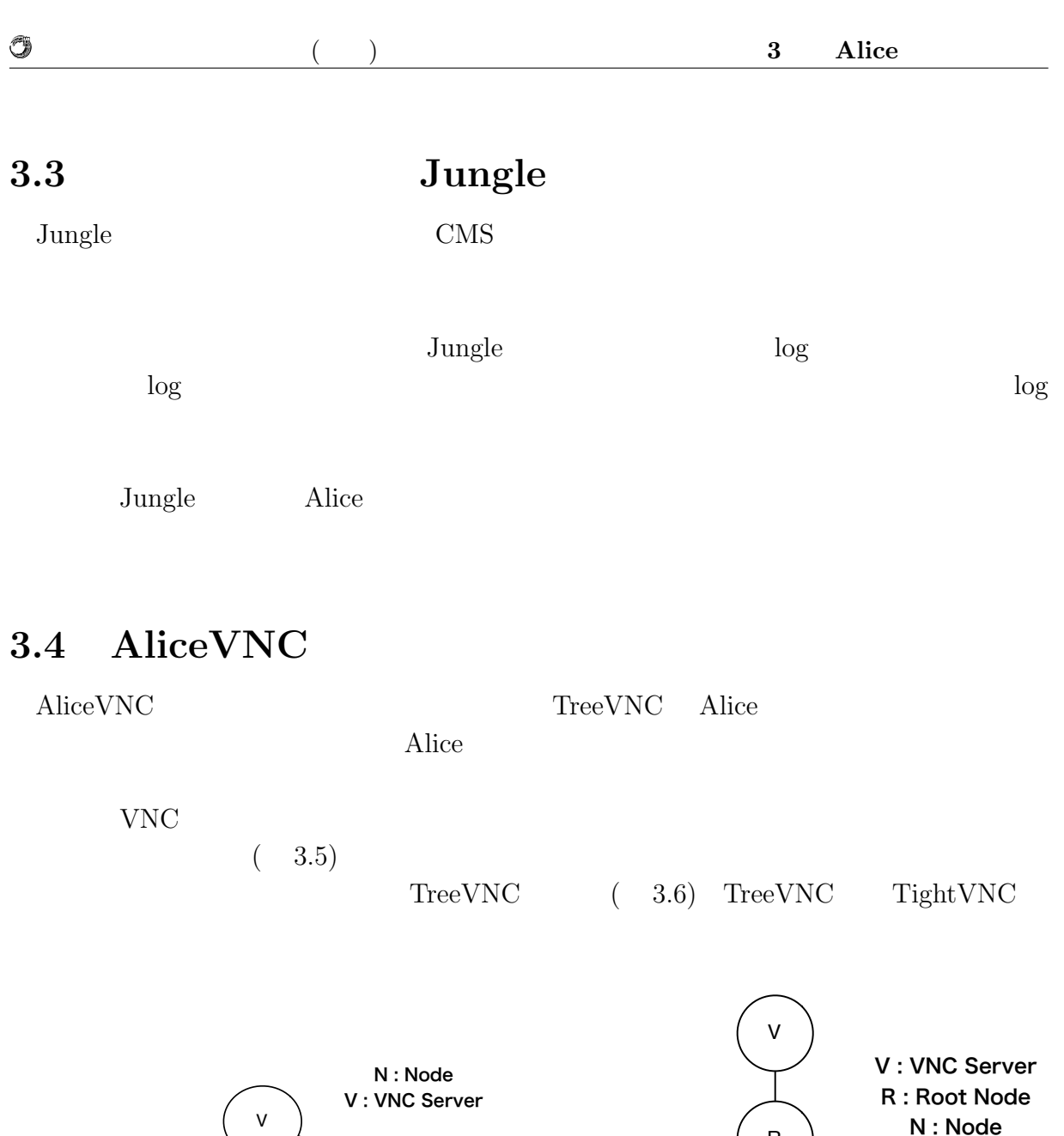

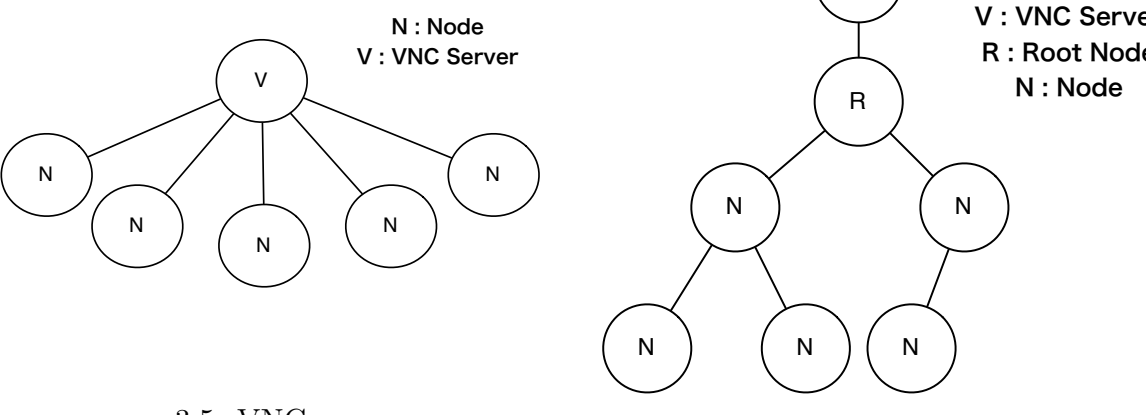

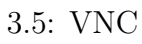

 $3.6:$  TreeVNC, AliceVNC

## **4 Alice**

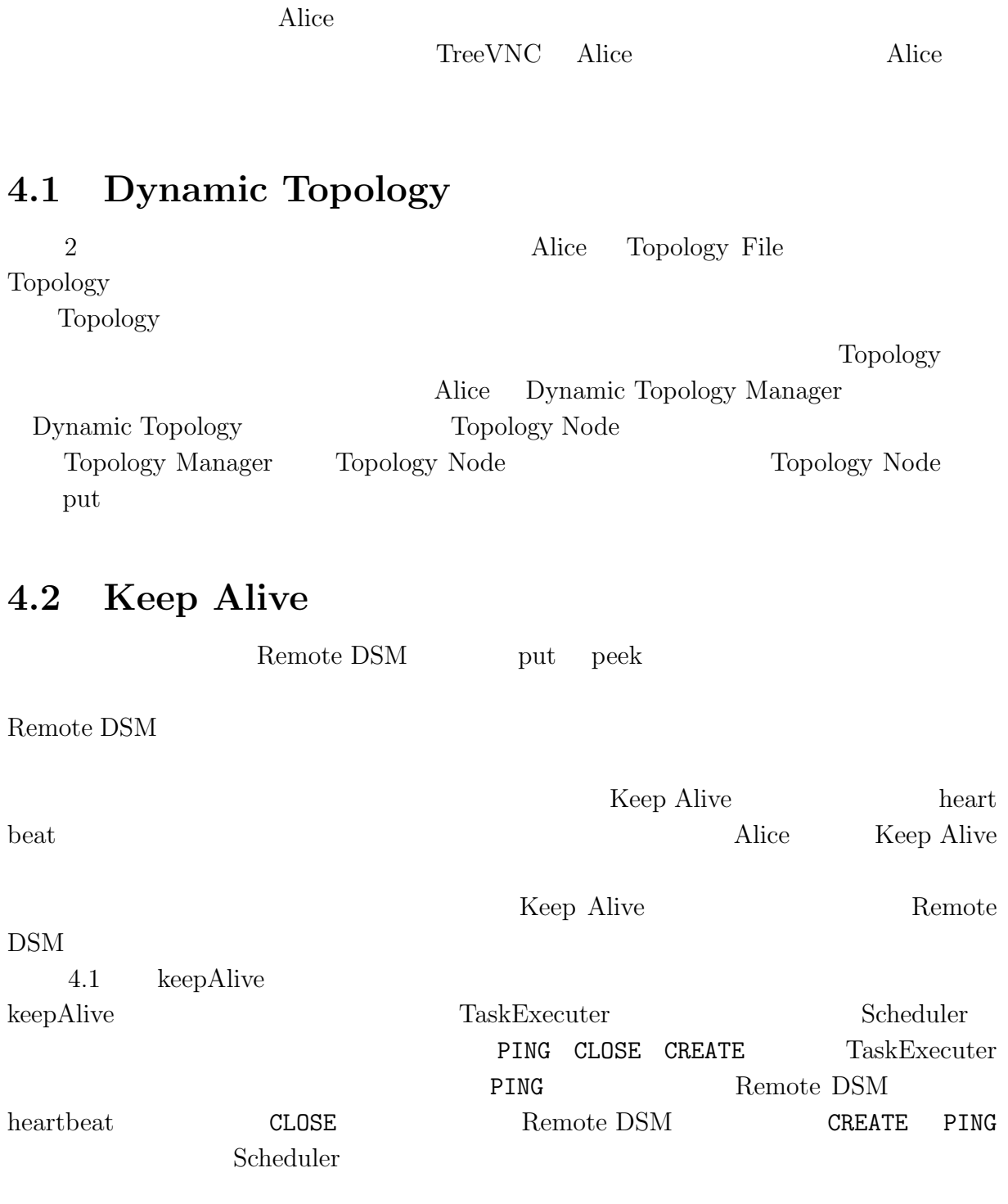

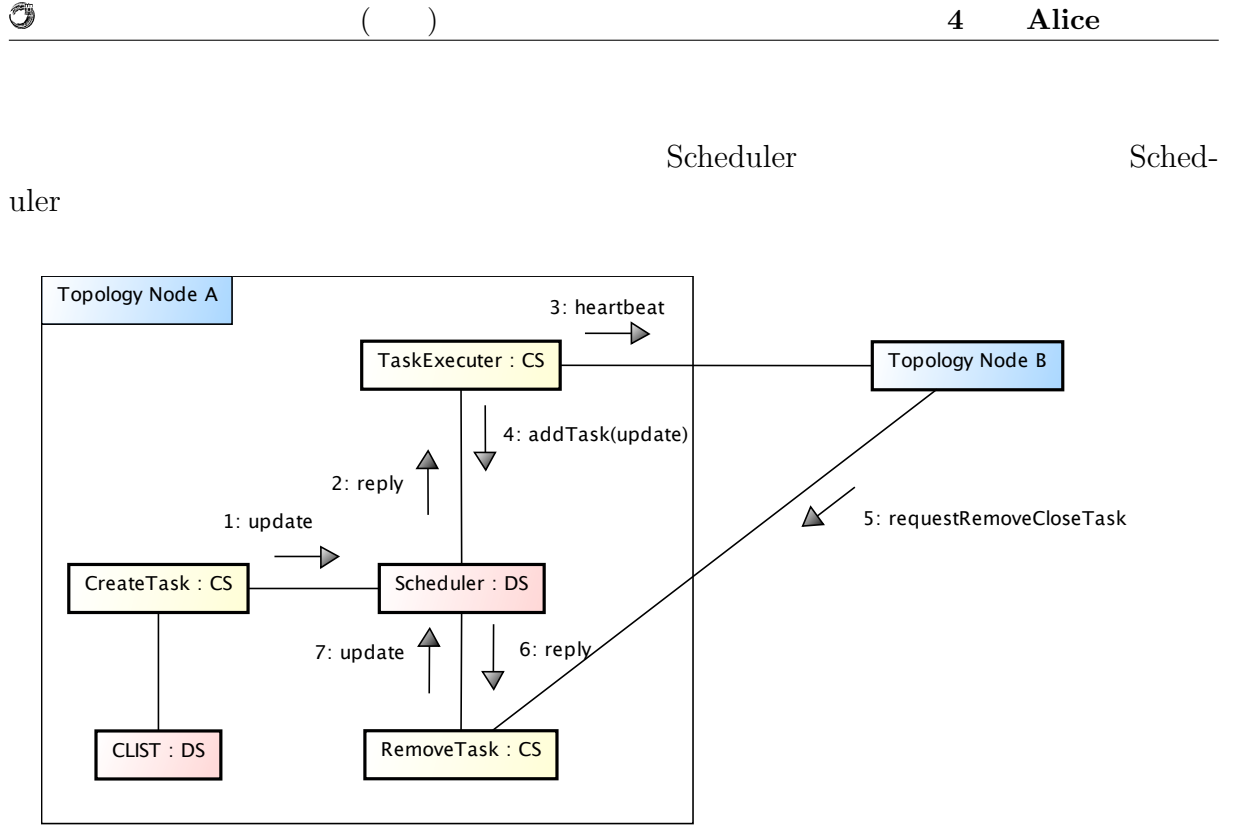

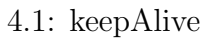

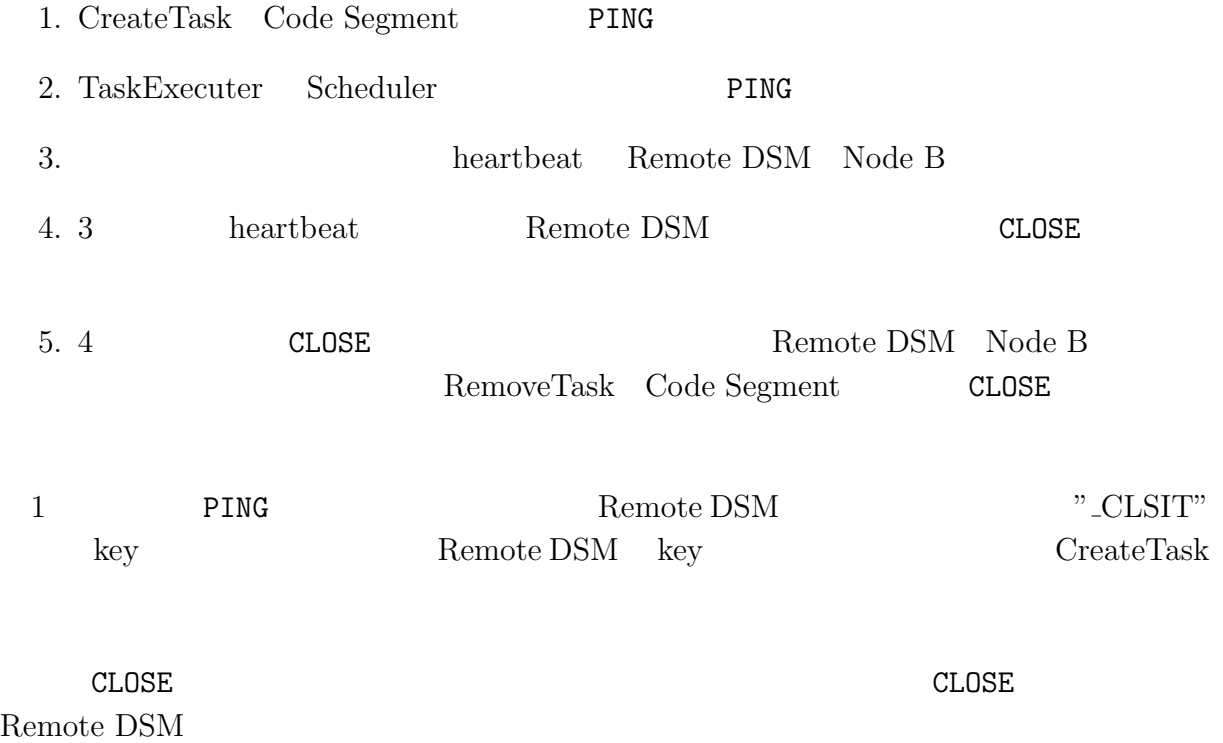

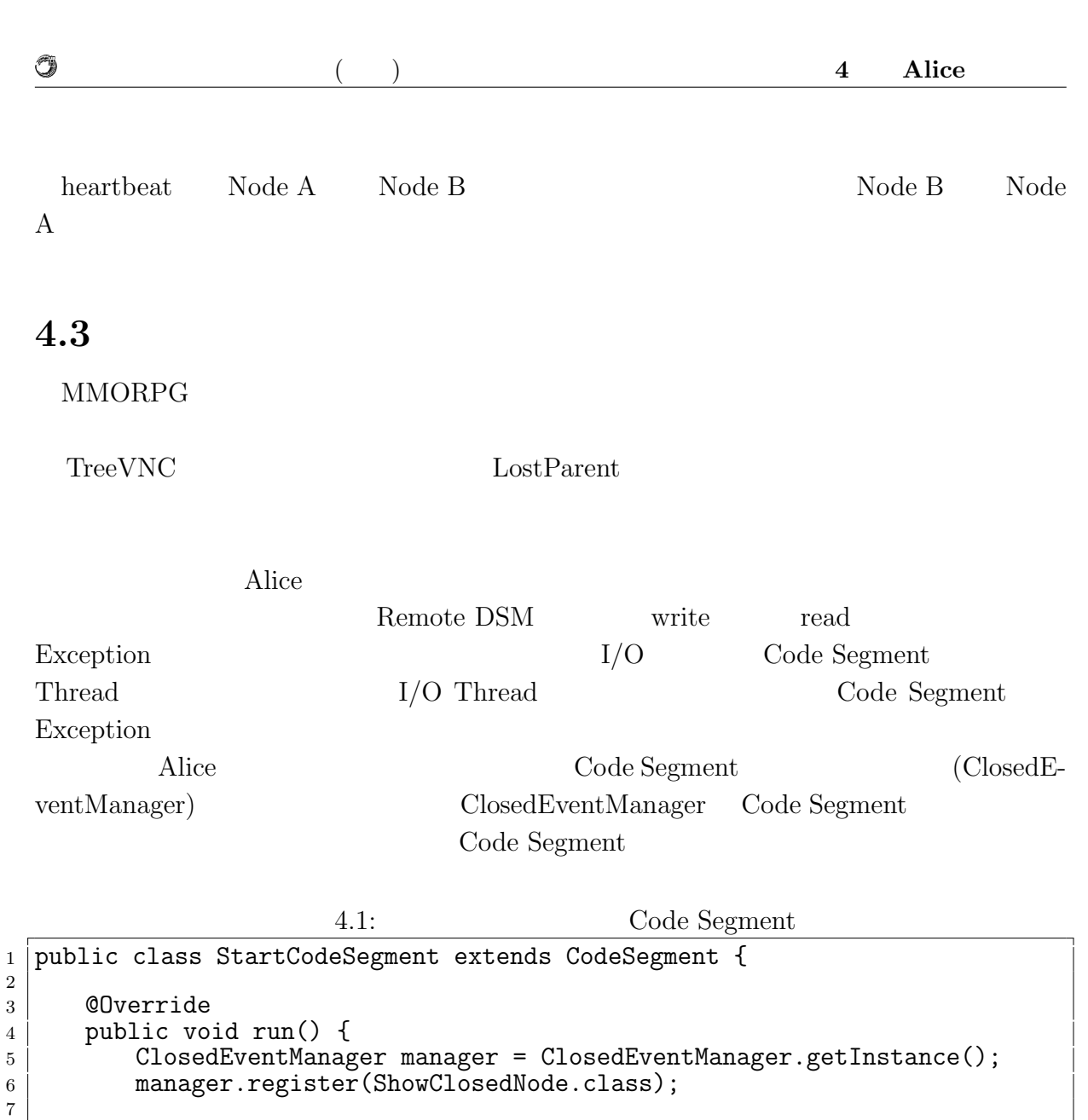

8 new TestCodeSegment();  $9\mid$  ods.update("local", "key1", "String $\lrcorner$ data");  $\begin{array}{c|c}\n10 & \rightarrow\n\end{array}$ 

11  $12$ <sup>}</sup>

> Remote DSM  $\hbox{Code Segment}$  extends Closed Event Code Segment extends Method  $(4.2)$ ClosedEventCodeSegment を継承した Code Segment に、Input Data Segment を追加記 Input Data Segment Code Segment

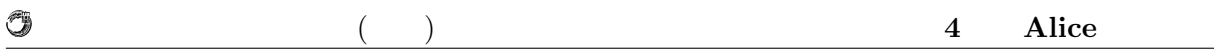

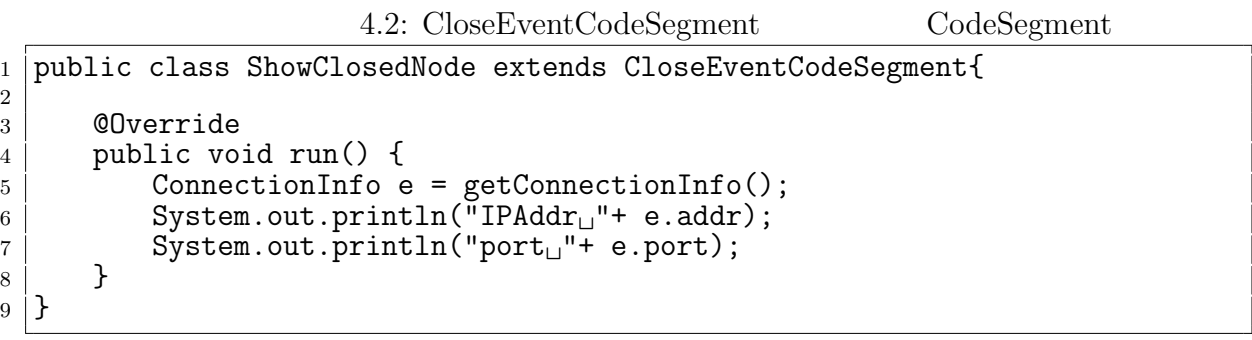

## **4.4 Topology**

AliceVNC

Topology

Topology Dynamic Topology Manager Topology

 $4.2$   $4.3$   $4.4$  Topology

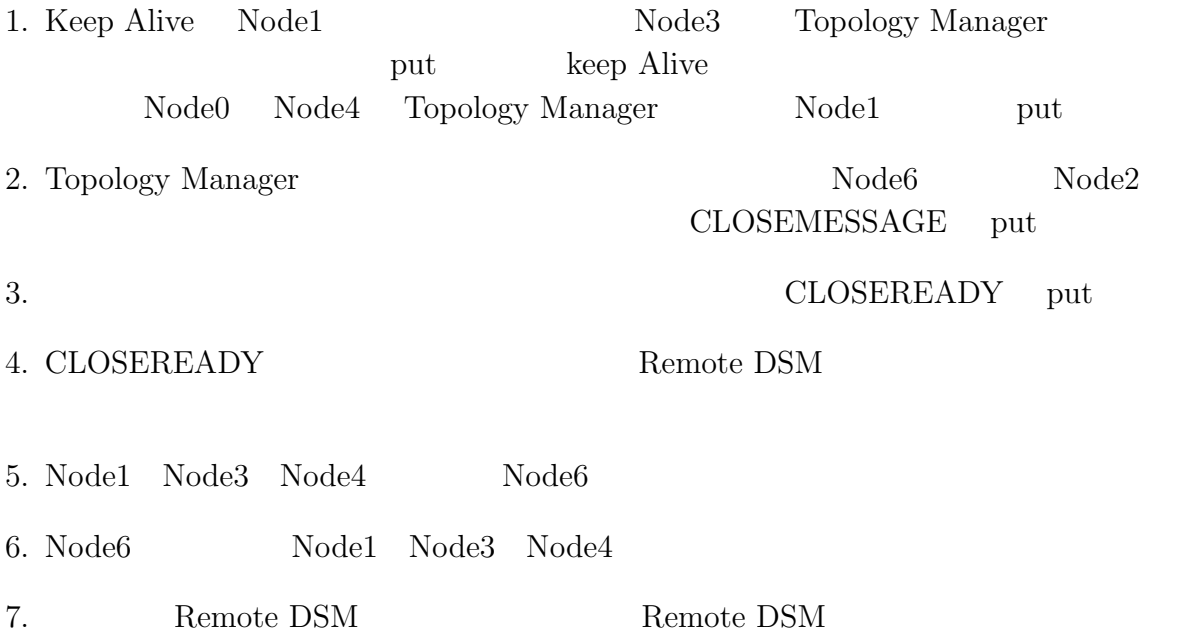

2: put(\_CLOSEMESSEAGE)  $\longrightarrow$ TopologyManager Node0  $\sqrt{1 - \frac{1}{2}}$  Node2 4: put(CLOSEREADY)  $\triangleright$  $\triangleright$ ↘  $1$  put(Node $1$ 5: put(CLOSEREADY) Node3 Node4 Node5 Node6 3: put(\_CLOSEMESSEAGE)  $\rightarrow$ 

$$
4.2:
$$

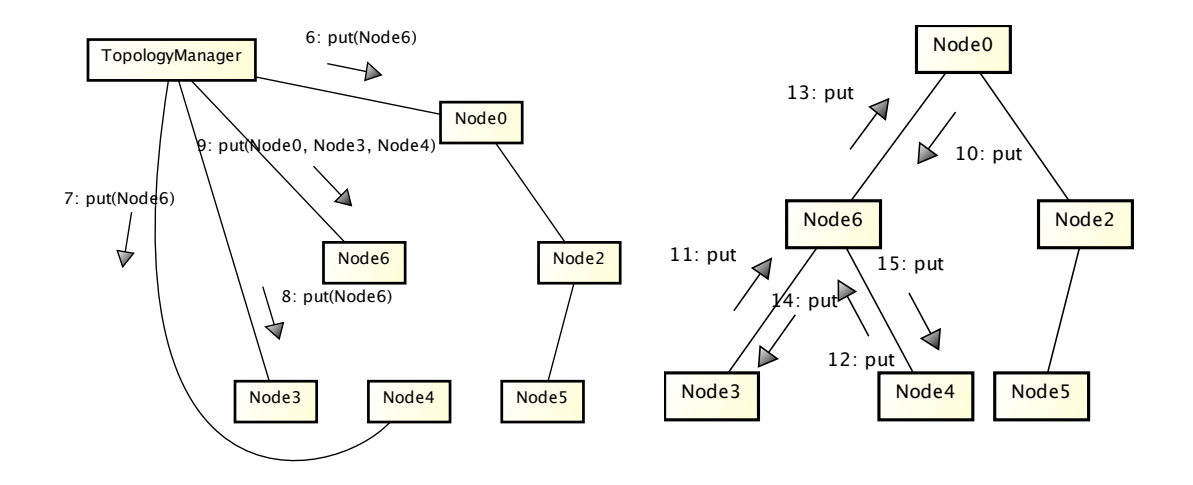

 $4.3:$ 

O

 $4.4:$ 

O

### **4.5** 再接続の処理

**MMORPG** 

#### MMORPG

 $\rm {Alice}$ 

 $\text{Code Segment} \qquad \qquad \text{config} \quad \text{Code}$  ${\bf Segment} \hspace{2cm} {\bf Class} \hspace{2cm} {\bf Codes} {\bf Segment}$ 

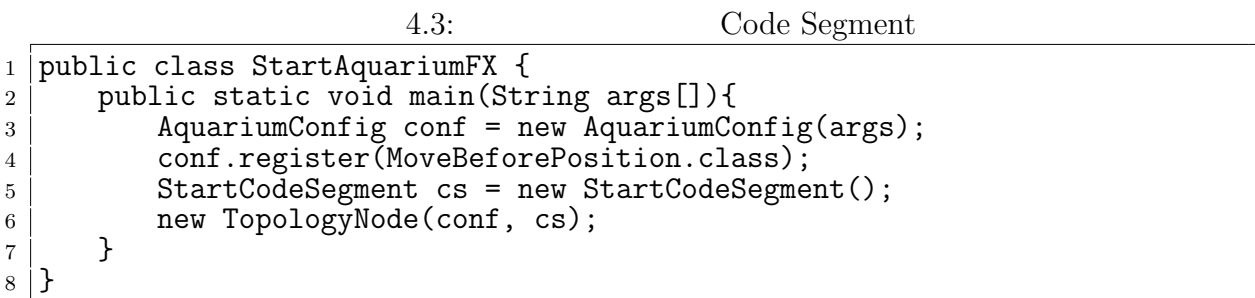

### **4.6 Multicast Data Segment**

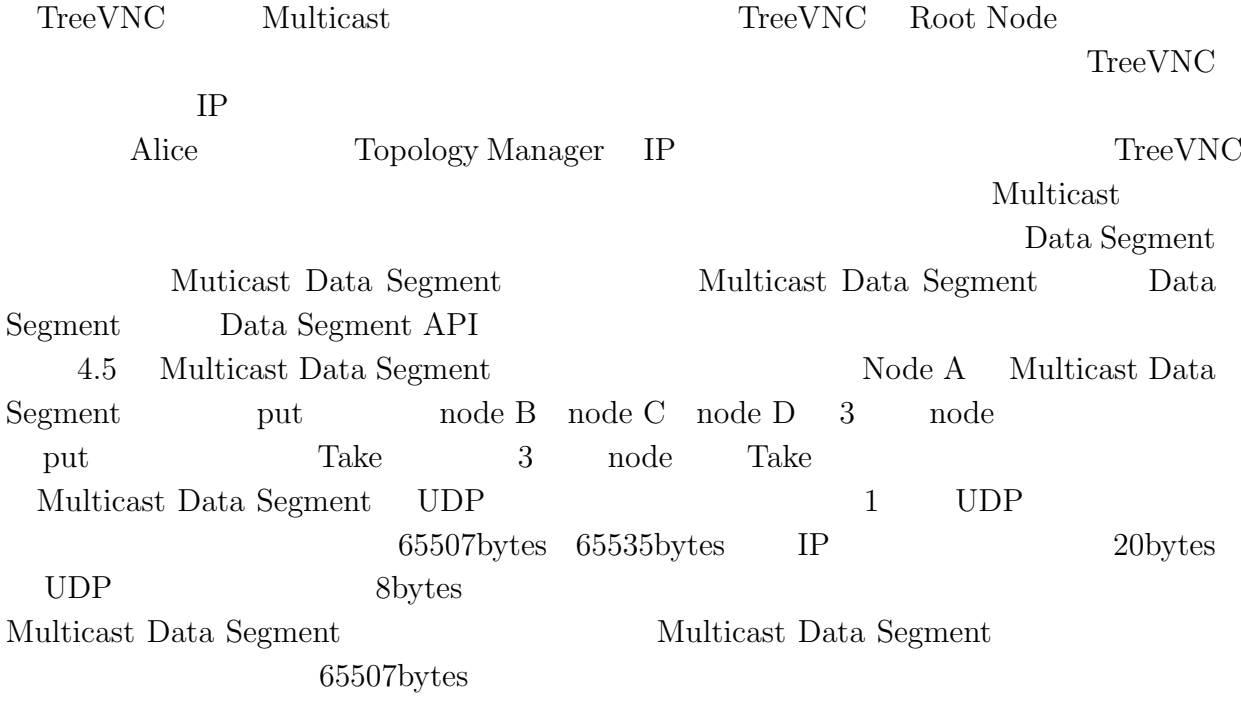

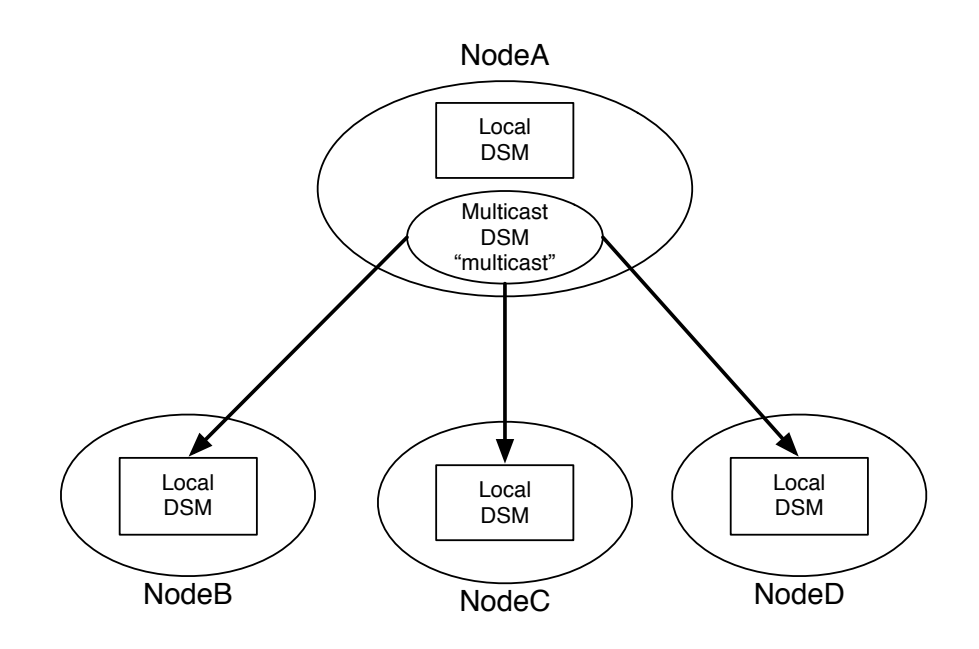

4.5: Multicast Data Segment

### **4.7 Multicast Data Segment Manager**

O

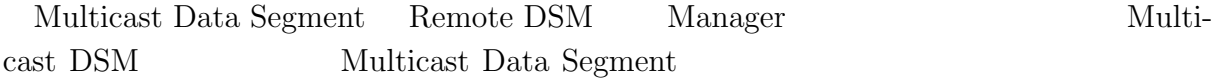

*•* public static MulticastDataSegmentManager connectMulticast(String connectionKey ,String MCSTADDR, int port, String nis, SocketType type)

DataSegment class static connectMulticast Multicast Multicast DSM 1 Multicast DSM key  $\overline{2}$  3  $\overline{4}$ 5 SocketType SocketType  ${\tt Sender}\hspace{.2 in} {\tt Recent}\hspace{.2 in} {\tt Sender}\hspace{.2 in} 2$  $\rm{Receiver}$  $2$ としているスレッドを使われるスレッドを使われる。<br>おとりのスレッドを作成するスレッドを使えているスレッドを使えている。 Multicast Data Segment

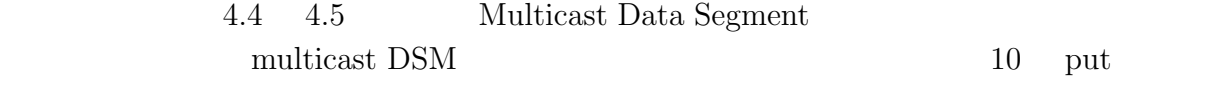

O

multicast DSM BS

 $4.6$ 

```
4.4: multicast DS
```

```
1 public class SenderTask extends CodeSegment {
2
3 @Override
4 public void run() {
5 // create multicast sender
6 DataSegment.connectMulticast("multicast",<br>\frac{1}{7} 224.0.0.1",
\begin{bmatrix} 7 \\ 8 \end{bmatrix} "224.0.0.1",<br>10000,
\begin{bmatrix} 8 & 10000 \\ 9 & 10000 \end{bmatrix}"en1"10 SokcetType.Sender);
11
12 for (int i=1; i < 10; i++)13 ods.put("multicast", "num", i);
14 }
15
16<sup>\vert</sup>}
```
#### 4.5: multicast DS

```
1 public class ReceiverTask extends CodeSegment {
2
3 @Override
4 public void run() {
5 // create multicast receiver
6 DataSegment.connectMulticast("multicast",<br>\begin{bmatrix} 6 \\ 224.0.0.1 \end{bmatrix}"
\begin{bmatrix} 7 \\ 8 \end{bmatrix} \begin{bmatrix} 7 \\ 8 \end{bmatrix} \begin{bmatrix} 224.0.0.1 \end{bmatrix}\begin{bmatrix} 8 & 10000 \\ 9 & 10000 \end{bmatrix}"en1",
10 SocketType.Receiver);
11
12 new ReceiveMessage();<br>13 }
13 }
14
15 \mid \}
```
4.6: multicast DSM setKey

```
1 public class ReceiveMessage extends CodeSegment {
2
3 private Receiver num = ids.create(CommandType.TAKE);
4
 \, 5 | \, \, public ReceiveMessage() {
 6 num.setKey("multicast", "num");
7 }
8
9 @Override
10 public void run() {
11 int num = this.num.asInteger();
12 System.out.println("[CodeSegment]<sub>□</sub>"+num);
13
14 new ReceiveInteger();
15
16 }
17
18<sup>\vert</sup>}
```
O

**5**章 改善点

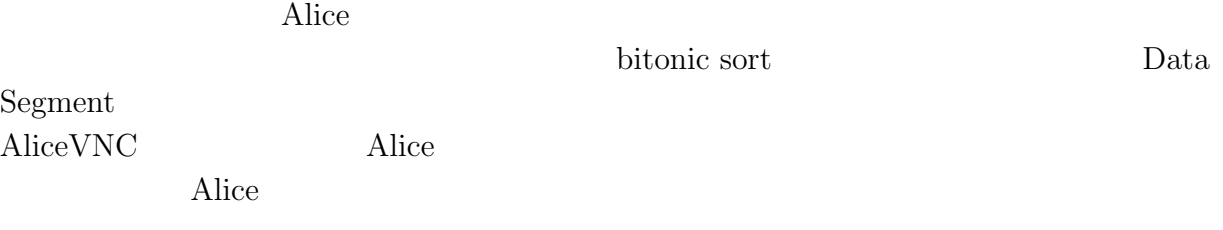

### **5.1 SEDA Architecture**

SEDA Architecture  $[2, 3]$ 

スポンスは SEDA とろには SEDA しょうかん SEDA LinkedBlockingQueue LinkedBlockingQueue 
and the Cueue enqueue  $\qquad \qquad Q$ ueue enqueue enqueue  $\qquad \qquad Q$ ueue enqueue enqueue entre  $\qquad \qquad Q$ ueue enqueue entre  $\qquad \qquad Q$ ueue entre  $\qquad \qquad Q$ ueue entre  $\qquad \qquad Q$ ueue entre  $\qquad \qquad Q$ ueue entre  $\qquad \$  $/$  dequeue enqueue dequeue  $\frac{d}{dt}$ <u>Node</u>  $\blacksquare$  $\rm SEDA$  $\begin{minipage}[c]{0.9\linewidth} \textbf{Local Data Segment} \end{minipage} \begin{minipage}[c]{0.9\linewidth} \textbf{Sel} & \textbf{StDA} \end{minipage} \vspace{-0.3cm}$ Local Data Segment put peek Command (Code Segment) Command Code Segment Data Segment Code Segment Data Segment peek take 2 3  $1$ 

### **5.2** Data Segment flip

Data Segment API put update Output Data Segment

Input Data Segment

Output Data Segment

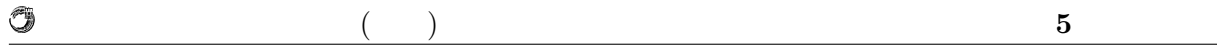

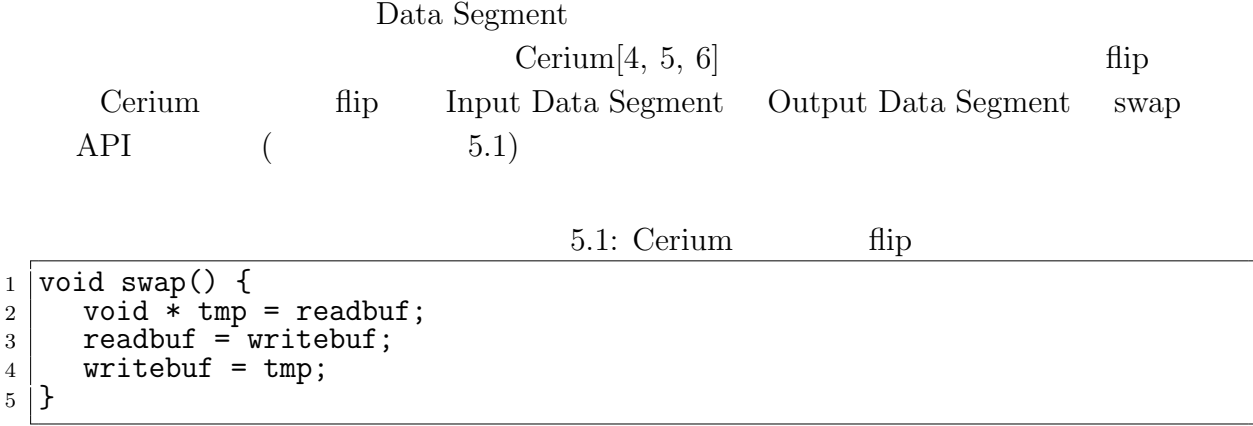

|       | $5.2$ : Alice<br>fiid                                               |
|-------|---------------------------------------------------------------------|
|       | 1   public void flip(Receiver receiver) {                           |
| 2     | DataSegment.getLocal().put(receiver.key, receiver.getReceiveData(), |
|       | null);                                                              |
| $3-1$ |                                                                     |

 $5.3:$  flip

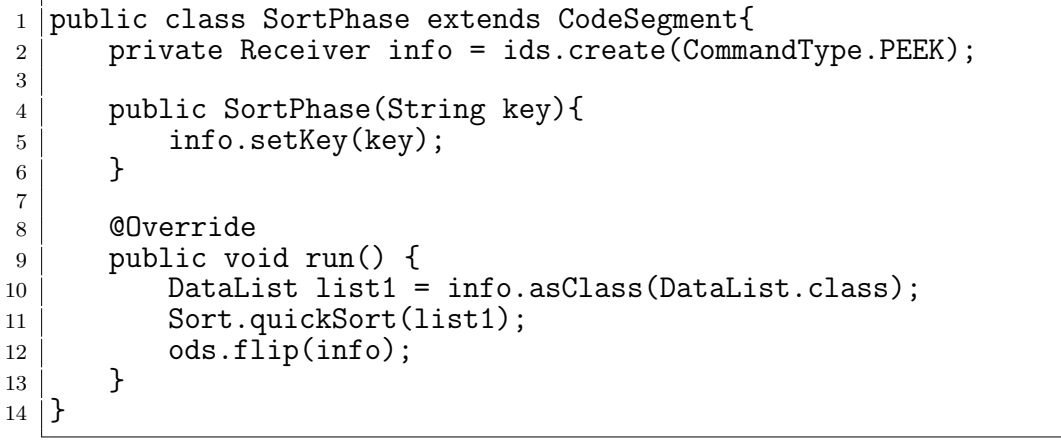

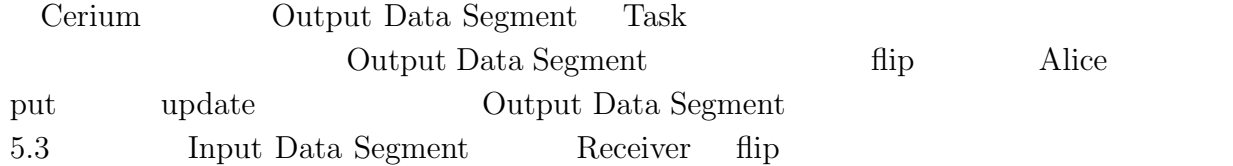

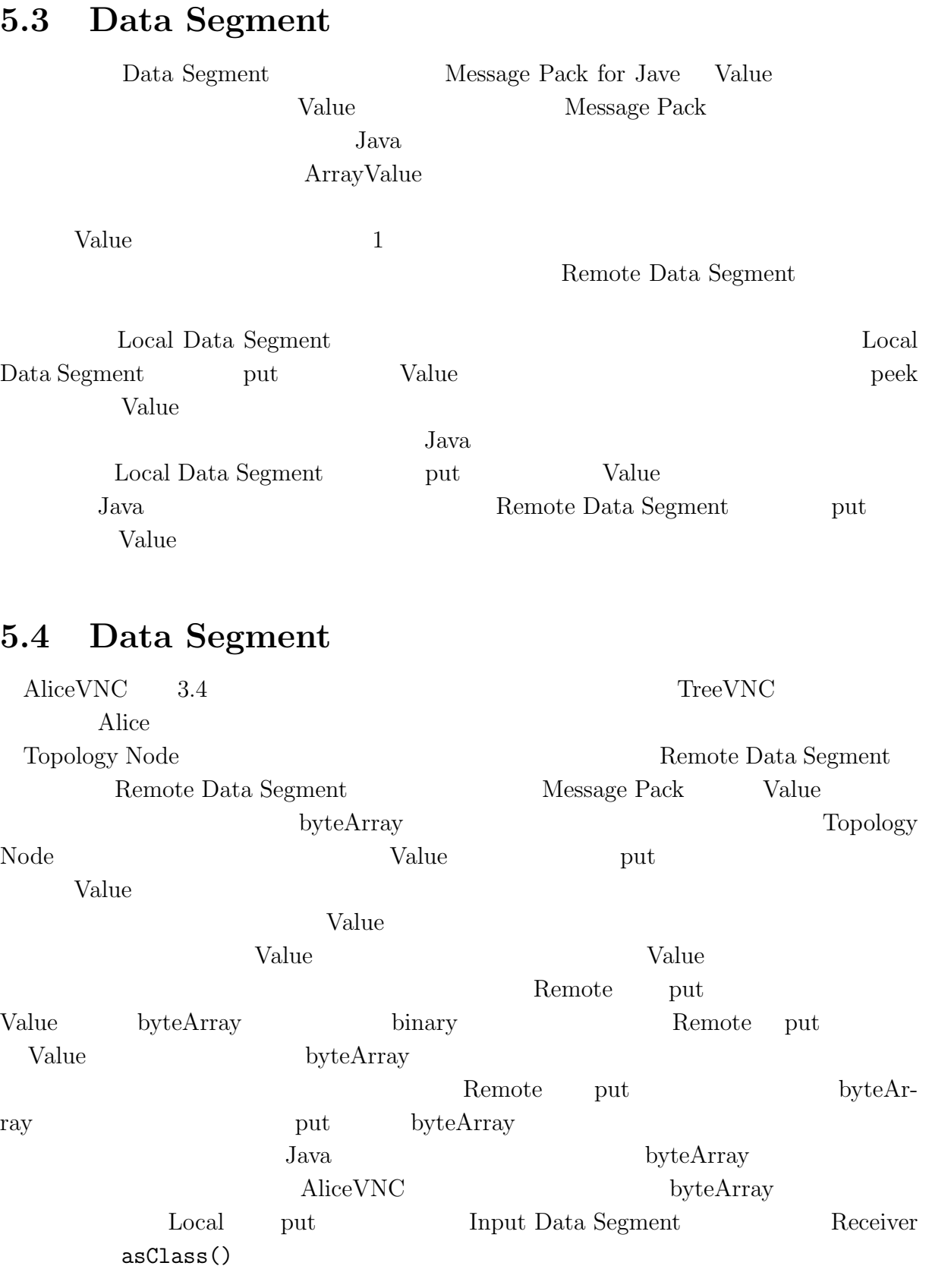

*•* public <T> T asClass(Class<T> clazz)

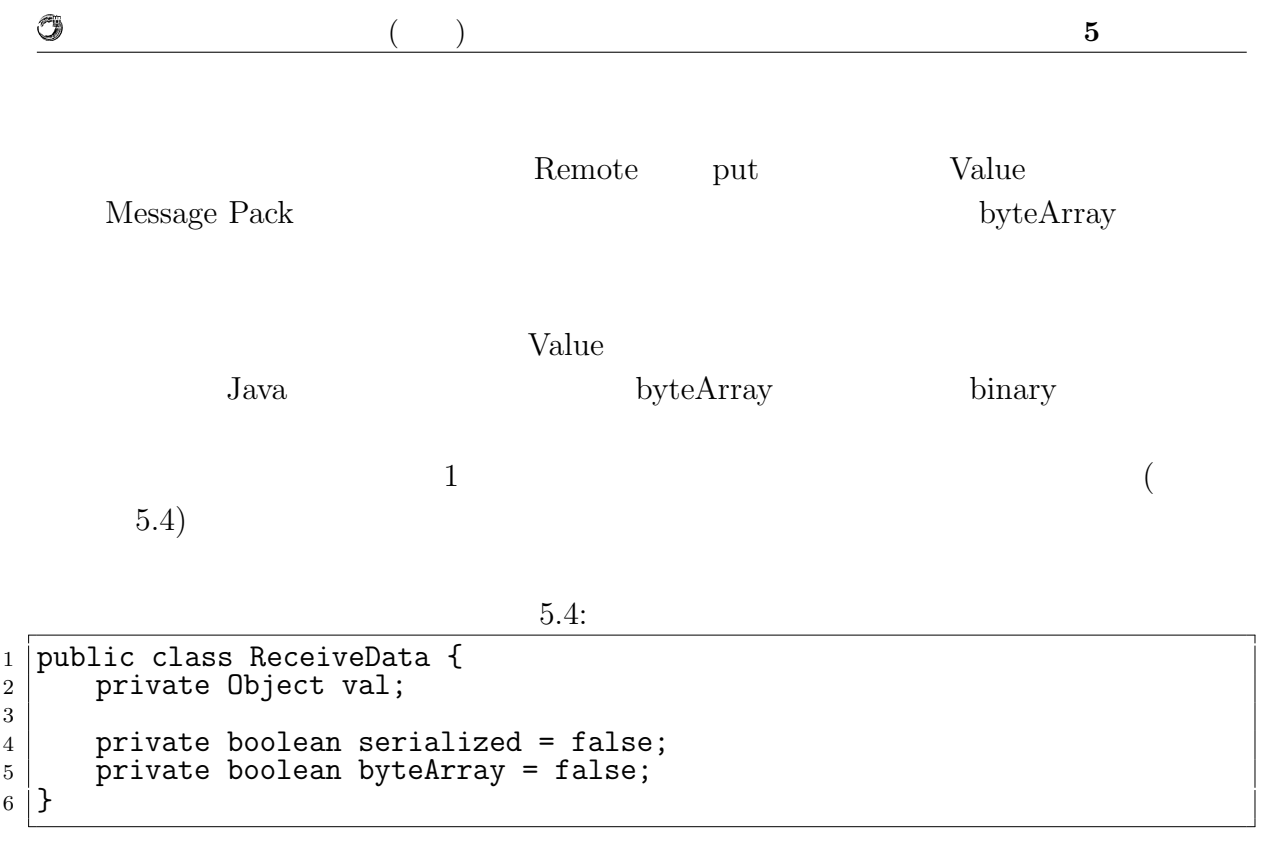

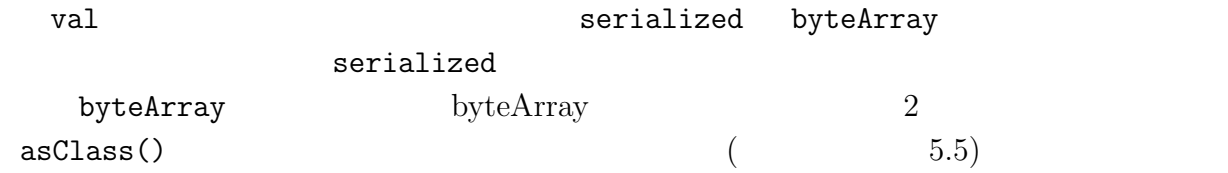

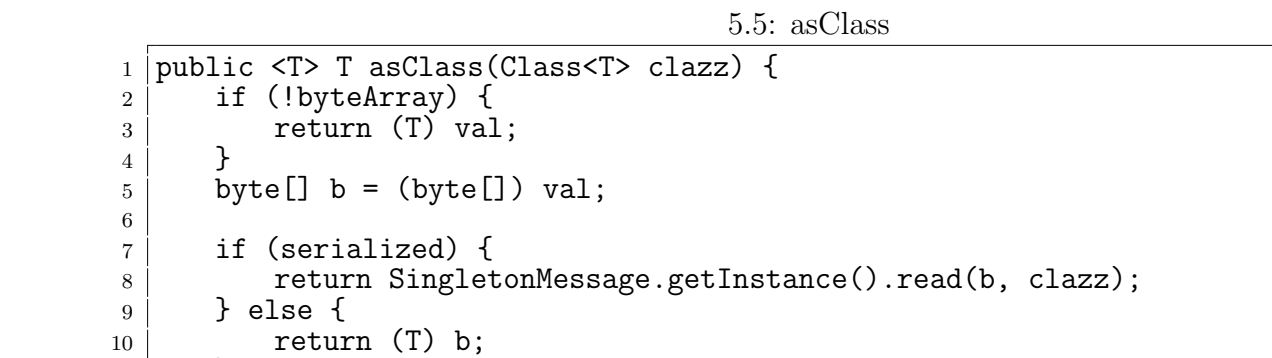

11 }

12  $13 \mid$ }

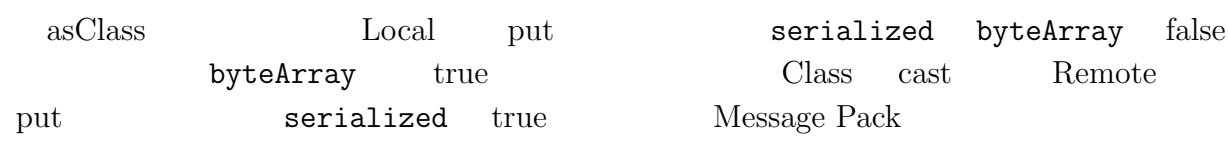

O

 $($  and  $)$  **5**  $\overline{\phantom{a}}$ 

**Message Pack** 

Message Pack Unpacker

 $API$ 

Unpacker

5.6: ByteBuffer

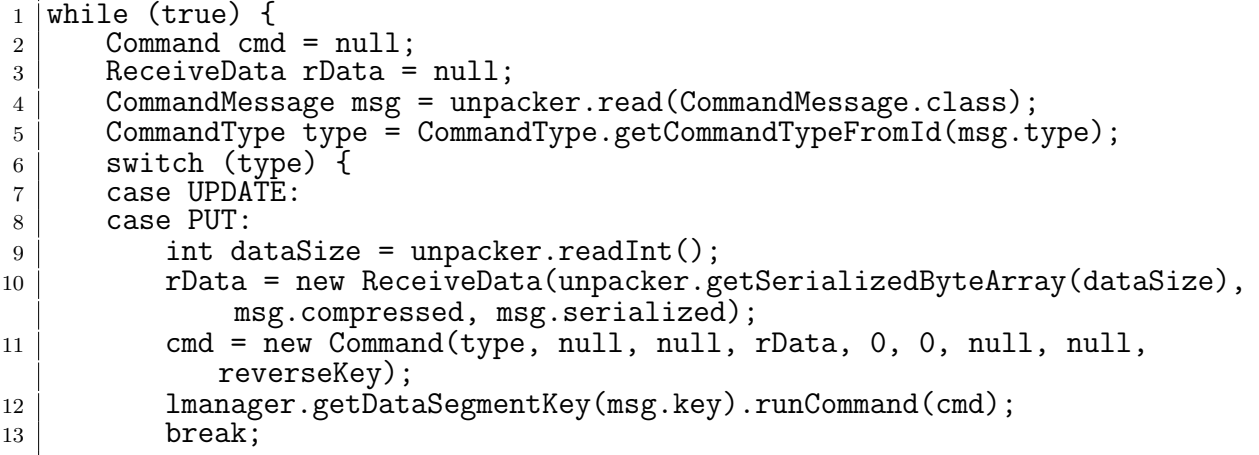

5.6 Local Data Segment

getSerializedByteArray

5.5

 ${\rm Alice} \hspace{2.3cm} {\rm ConmandMessage.class} \hspace{2.3cm} {\rm Message \; Pack}$ 

CommandMessage.class

5.7: CommandMessage

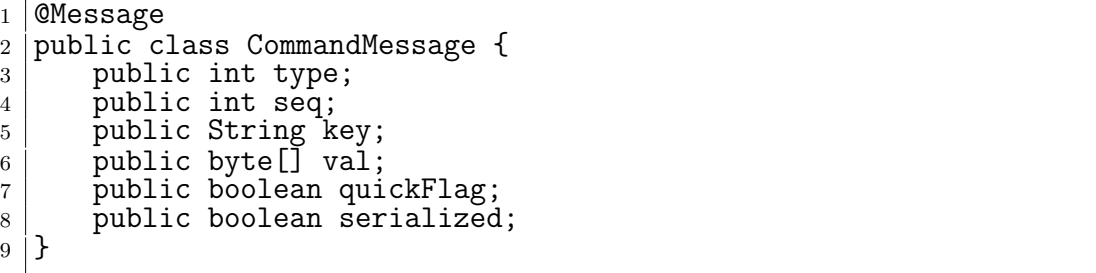

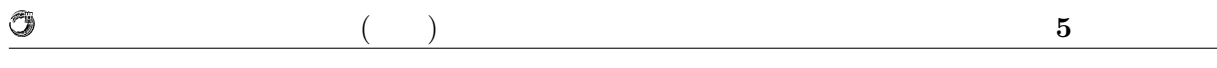

 $5.7 \hspace{3cm} \mbox{CommandMessage} \hspace{3cm} 5.1 \hspace{3cm} \mbox{CommandMessage}$ 

sage of the state of the state of the state of the state of the state of the state of the state of the state of the state of the state of the state of the state of the state of the state of the state of the state of the st

#### $5.1:$  CommandMessage

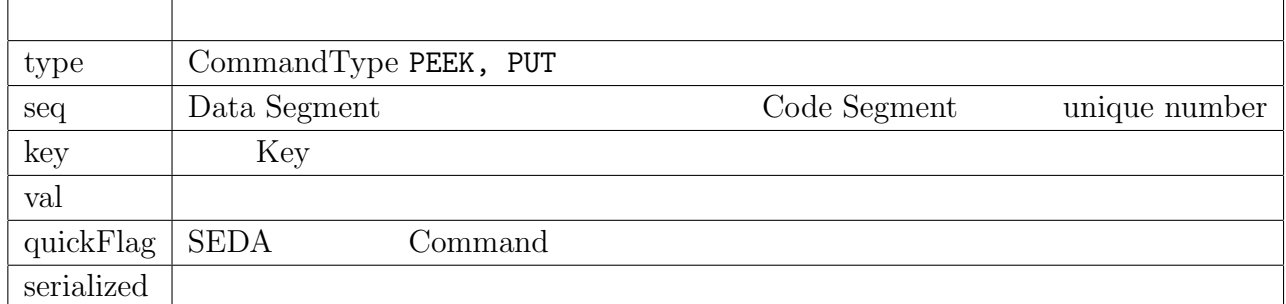

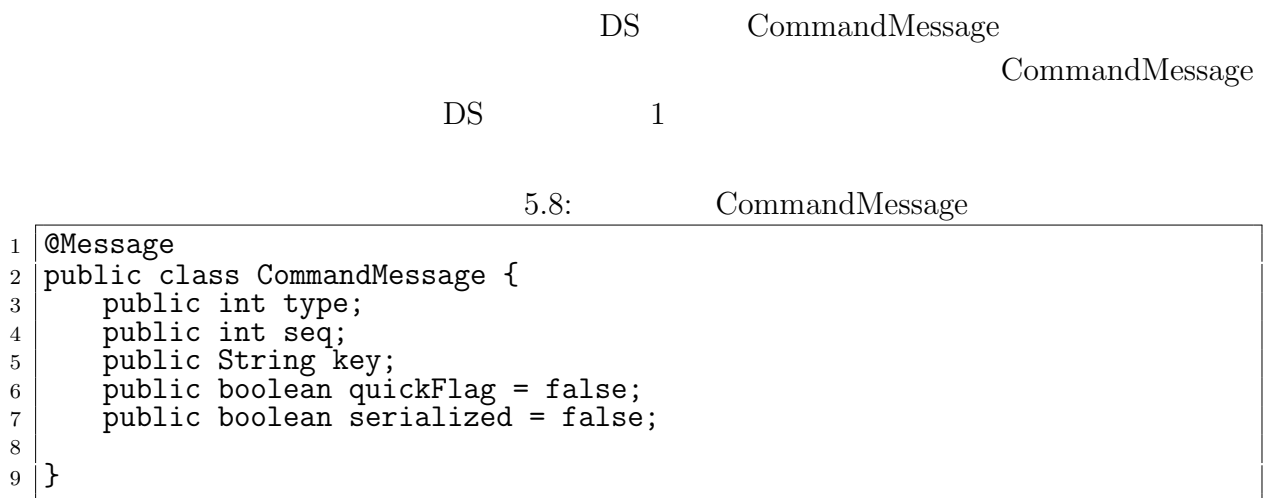

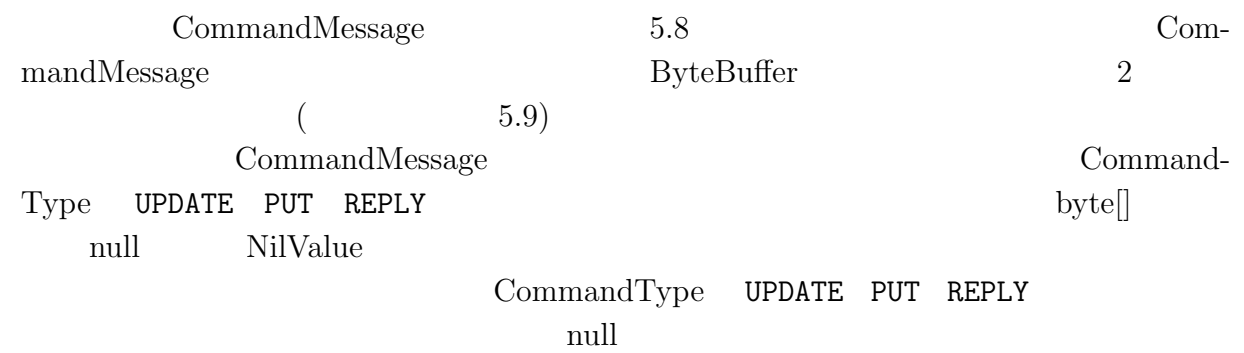

```
5.9: ByteBuffer
```
 $($   $)$  5

O

```
_1 \mid public ByteBuffer convert() {
 2 \mid ByteBuffer buf = null;
3 MessagePack msg = SingletonMessage.getInstance();
4 try {
5 byte[] header = null;
6 byte[] data = null;
7 byte[] dataSize = null;
8 boolean serialized = false;
9
10 switch (type) {
11 case UPDATE:
12 case PUT:
13 case REPLY:
14 data = msg.write(rData.getObj());
15 CommandMessage cm = new CommandMessage(type.id, seq, key, false,
                 serialized);
16
17 header = msg.write(cm);
18 dataSize = msg.write(data.length);
19 buf = ByteBuffer.allocate(header.length+dataSize.length+data.
                 length);
20 buf.put(header);<br>21 buf.put(dataSize
             buf.put(dataSize);
\begin{array}{c|c} 22 & \text{but.} \text{put}(\text{data})\,; \\ 23 & \text{break}; \end{array}\begin{array}{c|c} 23 & \text{break;} \\ 24 & \text{default:} \end{array}default:
25 header = msg.write(new CommandMessage(type.id, seq, key, quickFlag
                 , false);
_{26} | buf = ByteBuffer.allocate(header.length);
\begin{array}{c|c} 27 & \text{but}.\text{put}(\text{header})\,; \ \text{break}; \end{array}break;<br>}
29 }
30
31 buf.flip();
\begin{array}{c|c} \text{32} & \text{} & \text{33} \\ \text{33} & \text{} & \text{e} & \text{printStackTrace} \text{)}. \end{array}e.printStackTrace();
34 }
\begin{bmatrix} 35 \\ 36 \end{bmatrix} return buf;
36 }
```
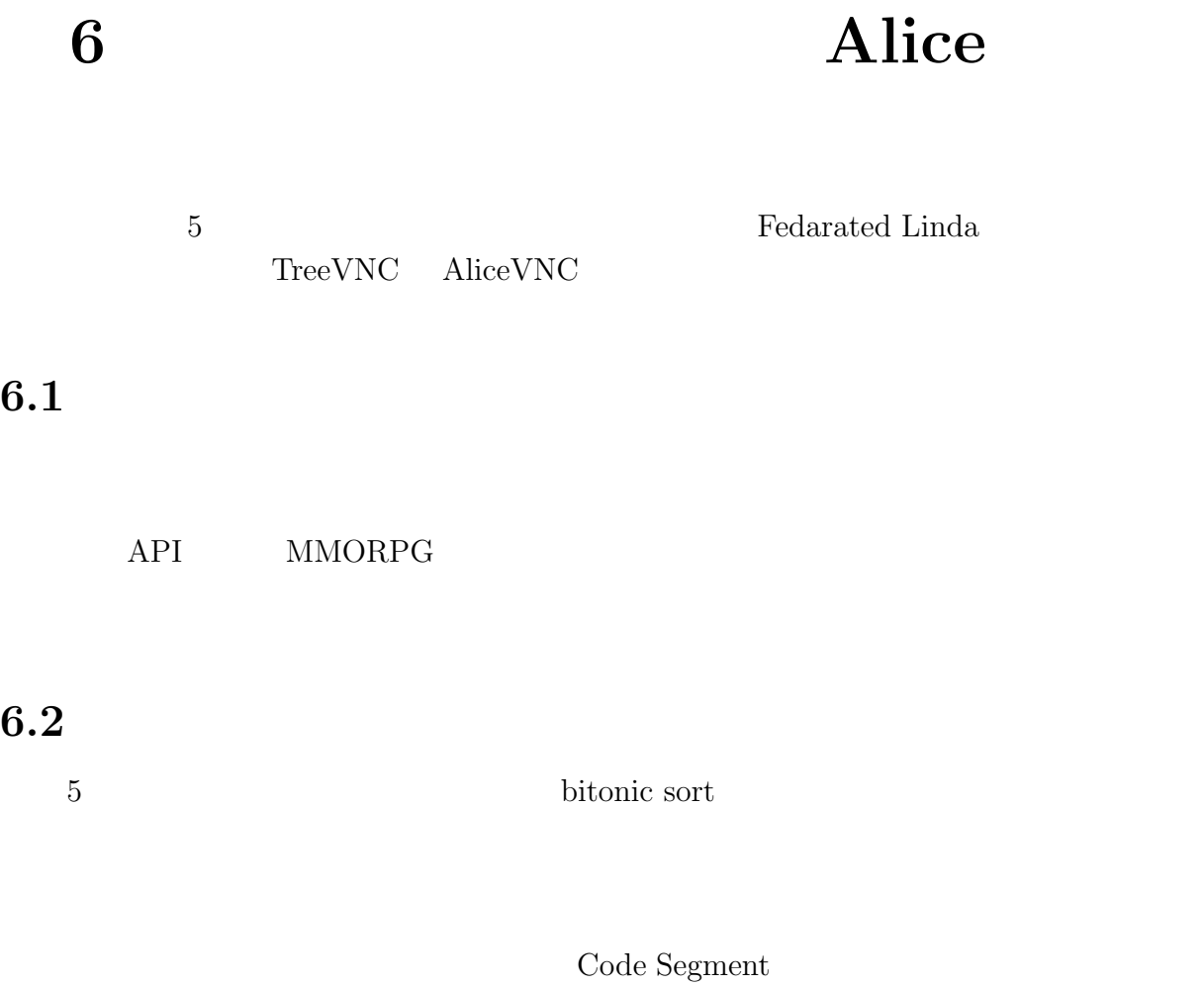

#### $6.1$ :

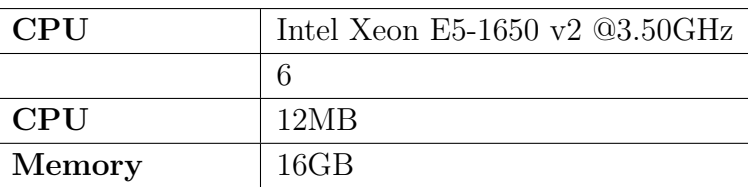

 $4$ 

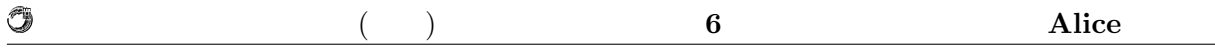

#### $6.2:$  bitonic sort

Federated Linda

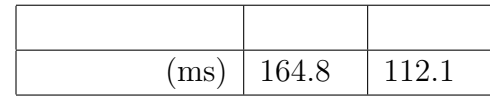

**6.3** 分散環境の改善効果の測定

 $5$ 

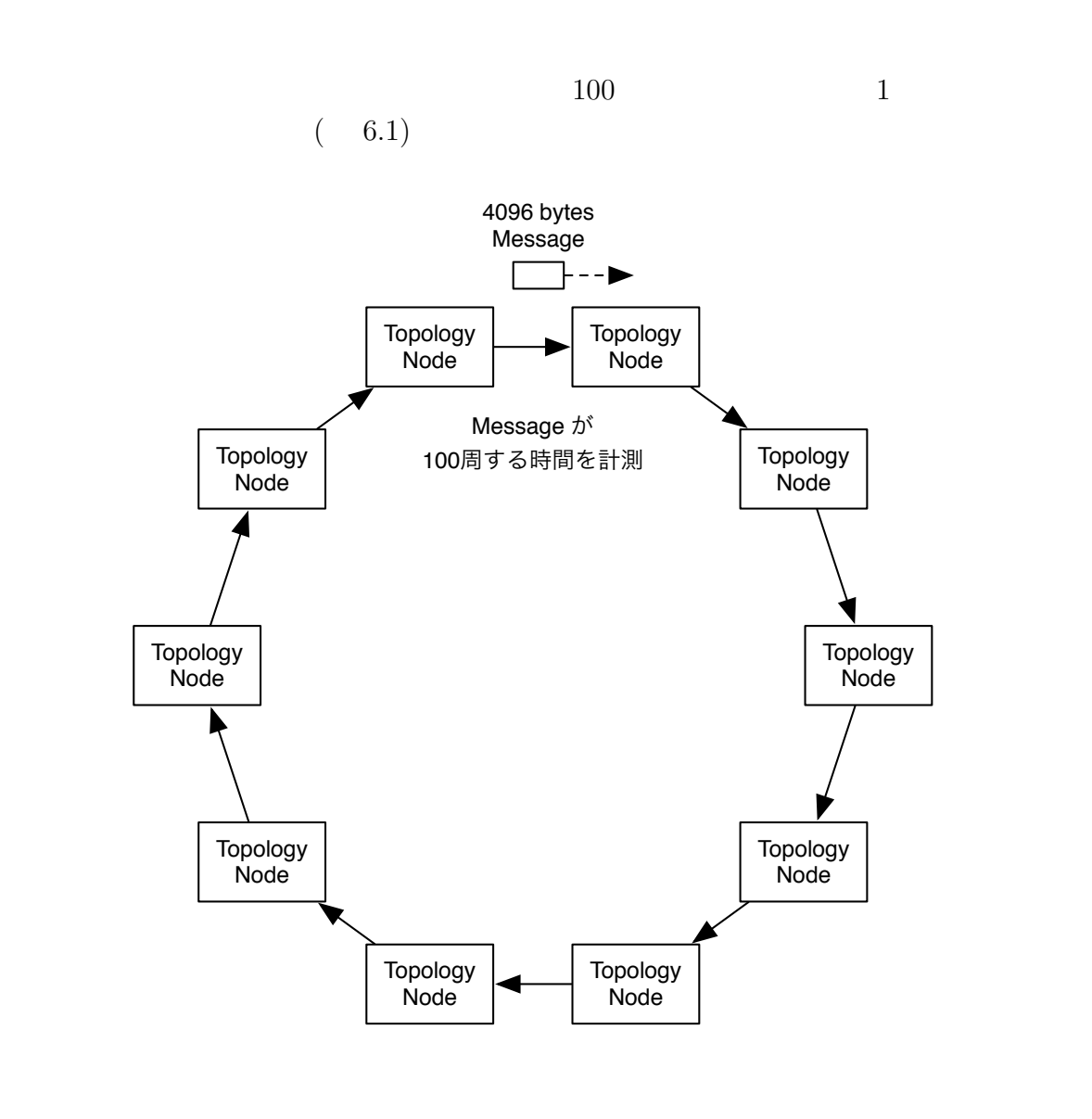

6.1: 100  $1$ 

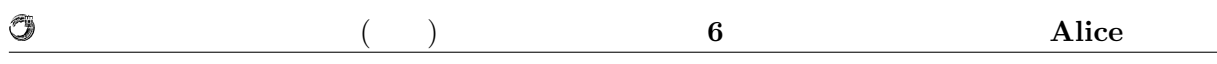

### TORQUE

#### $6.3\phantom{00}6.3\phantom{00}6.4$

 $6.3:$ 

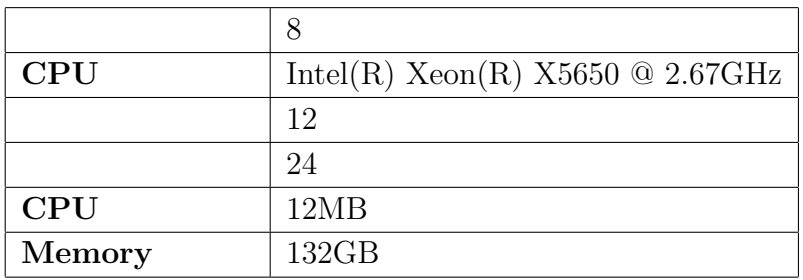

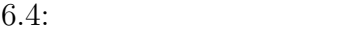

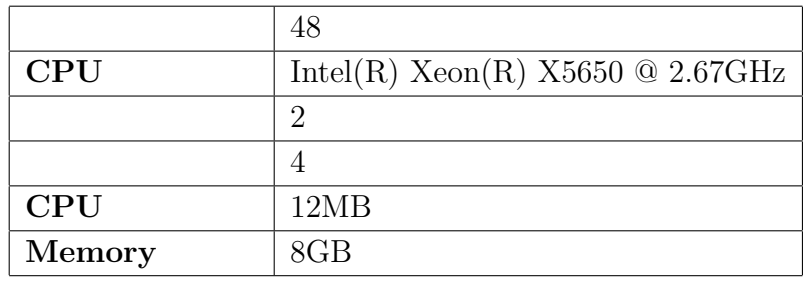

#### **Federated Linda**

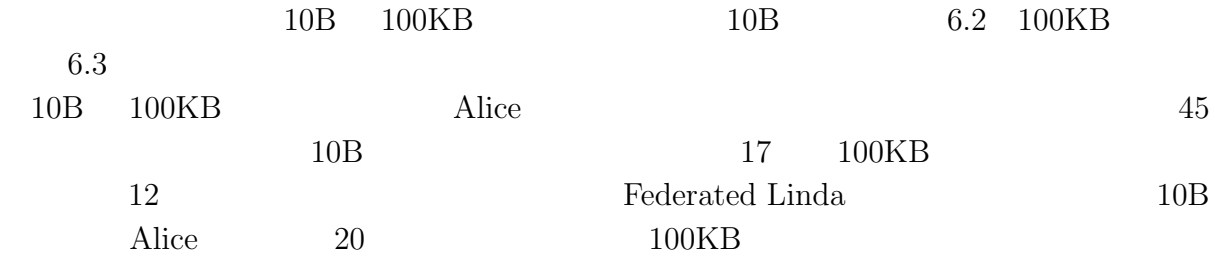

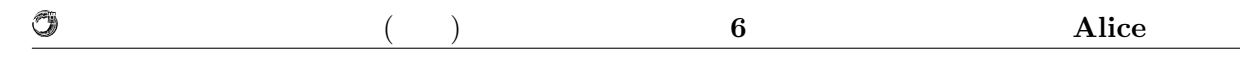

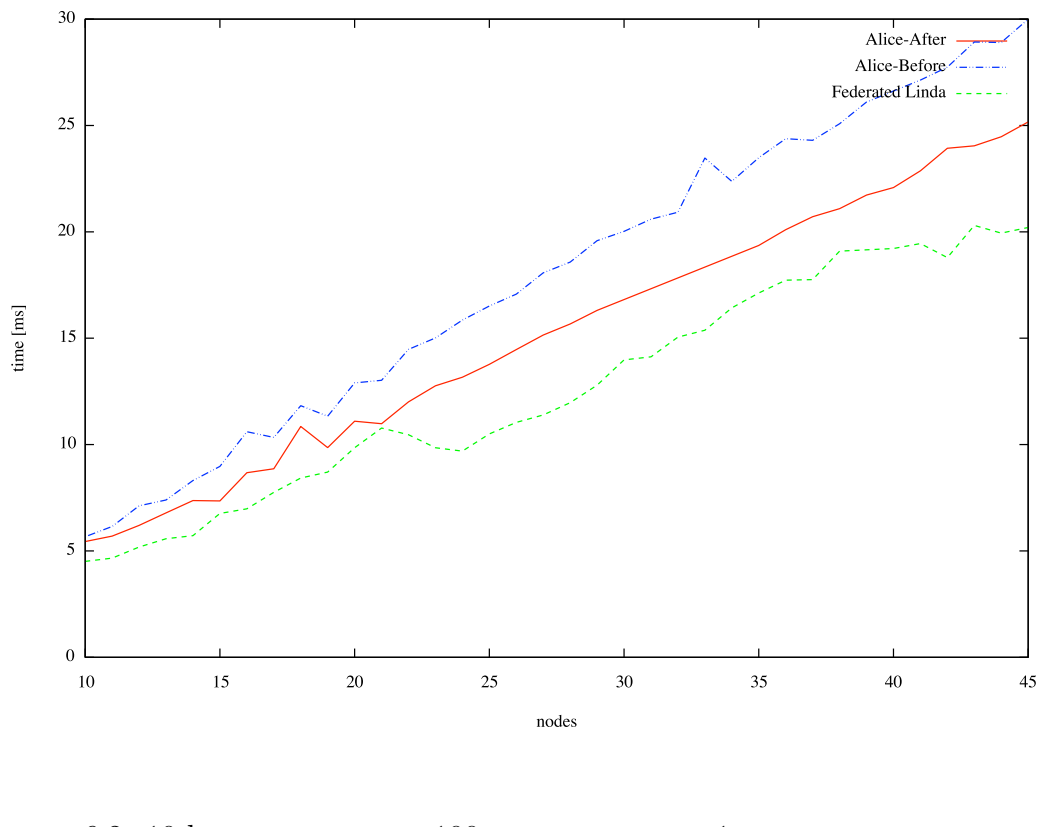

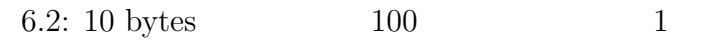

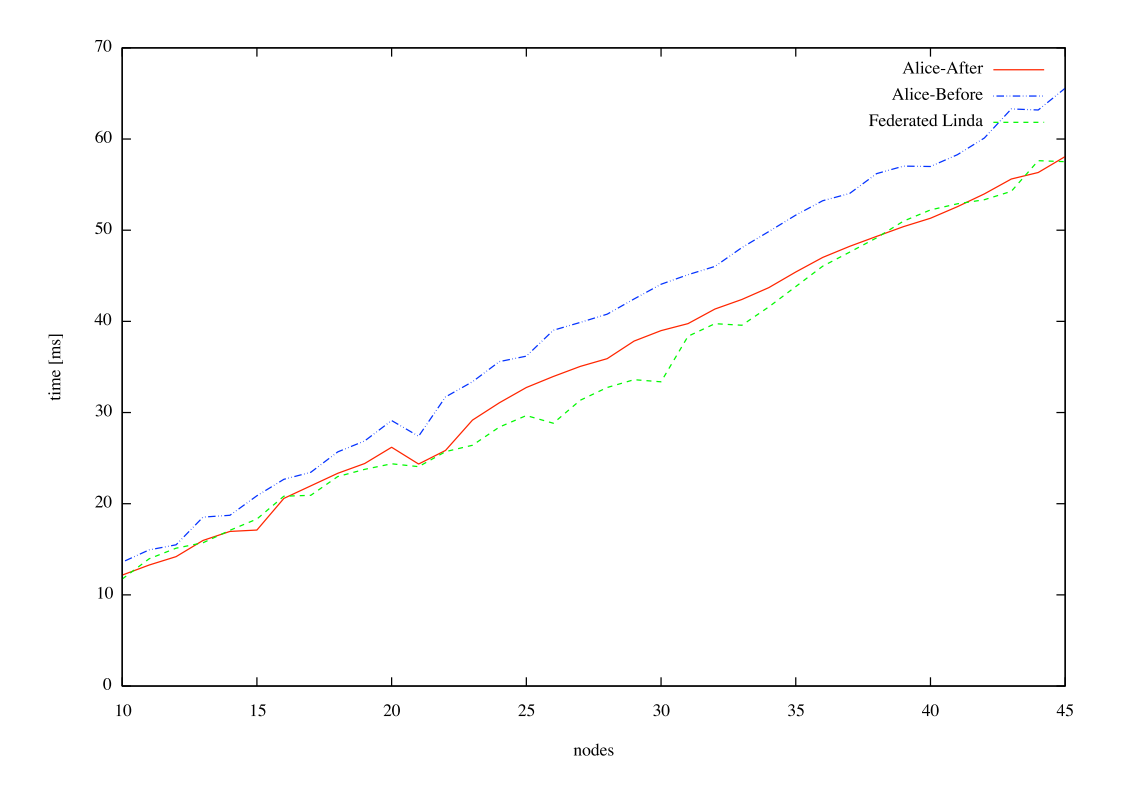

6.3: 100 Kbytes  $100$  1

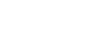

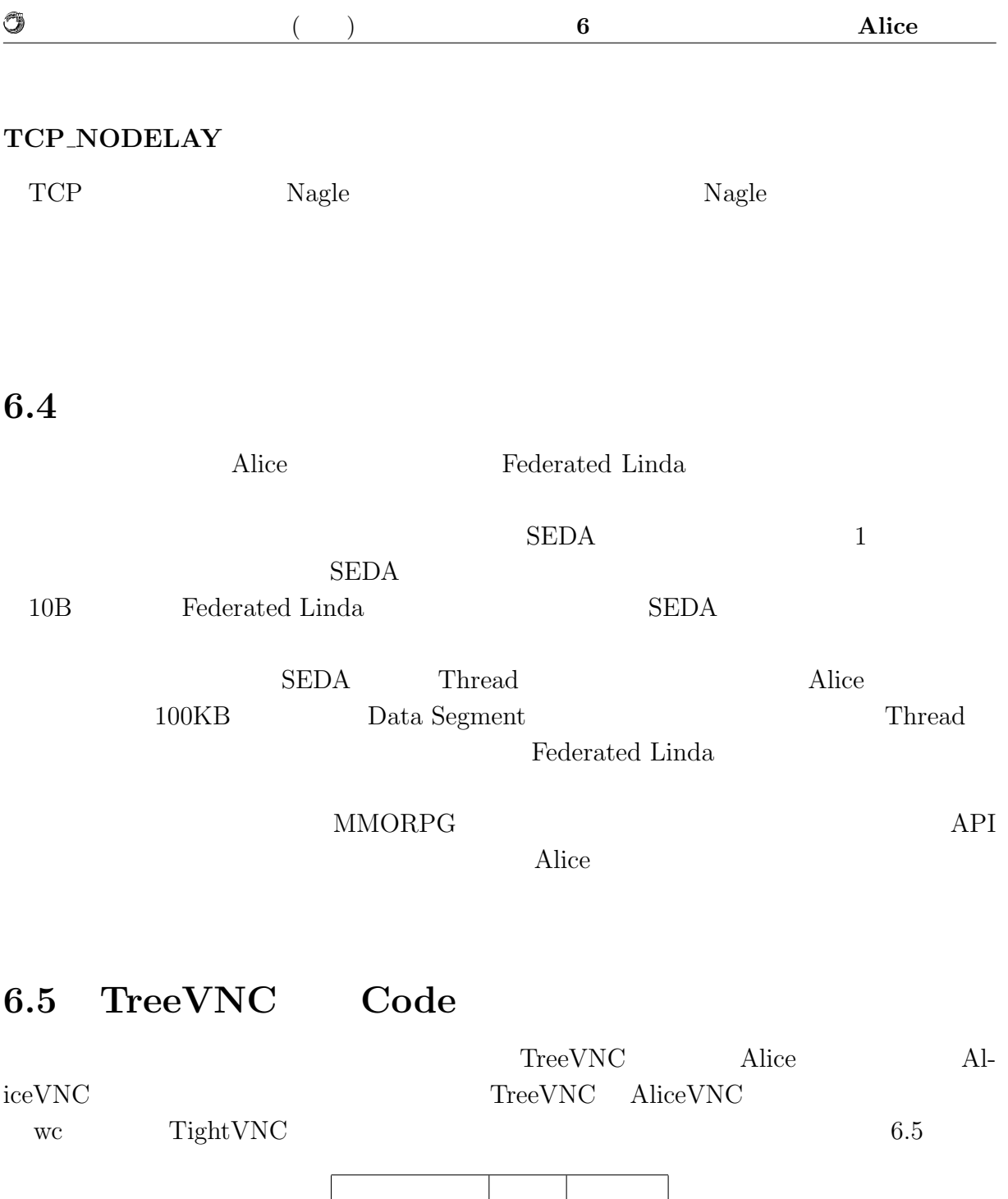

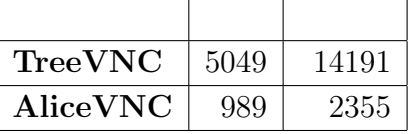

 $\rm {Alice}$ 

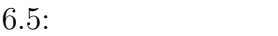

AliceVNC TreeVNC  $20\%$ 

 $80\%$ 

### $7.1$

トランスのある。<br>エキルとは、まずはしかし、Alice 2014年について、Alice 2014年について、Alice 2014年について、Alice 2014年について、Alice 2014年について、Alice 2014年について、A

Alice Computation Meta Computation

Federated Linda TreeVNC AliceVNC

### **7.2** データの永続性の確保

Alice On memory Data Segment

Data Segment Key Value Store  $J$ ungle  $Log$ 

### **7.3** Data Segment

Meta Data Segment Data Segment Key Value Queue Data Segment API Meta Data Segment Meta Data Segment Alice

Meta Data Segment Key put the Meta Code Segment active Reference active

Meta Code Segment

Meta Data Segment Data Segment Data Segment Key

O

 $\begin{array}{c} 2 \\ 3 \end{array}$ 

 $10$  $\frac{11}{12}$ 

 $\begin{array}{c|c} 18 & \\ 19 & \end{array}$  } <sup>19</sup> }  $20 \mid$  }

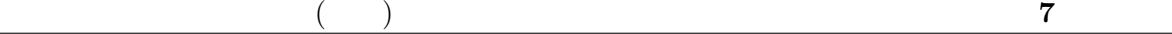

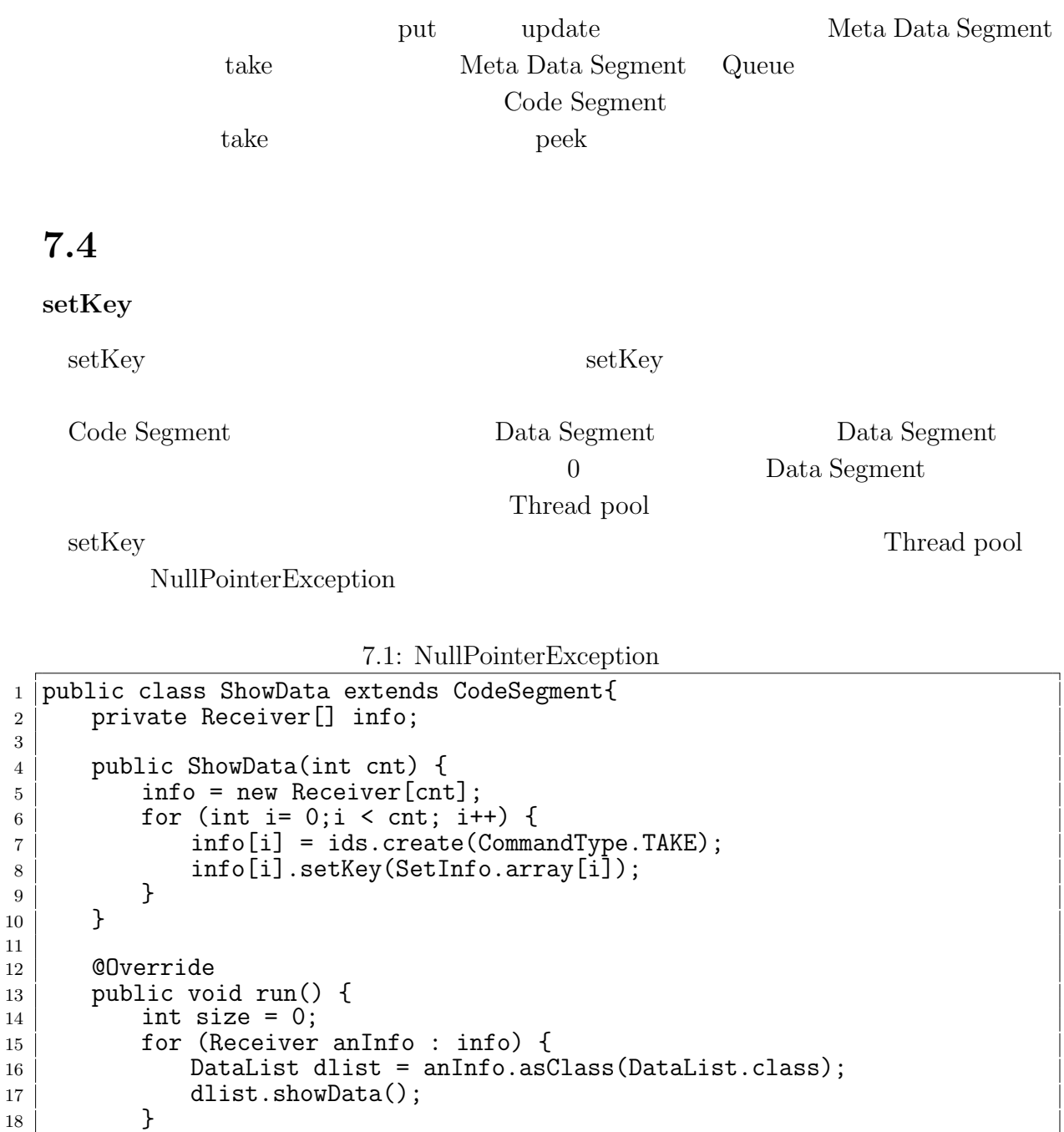

7.1 for  $\operatorname{setKey}$  ids.create cnt Data Segment  $\operatorname{setKey}$  Data Segment run info contract the method  $\sum_{n=1}^{\infty}$  run info  $\sum_{n=1}^{\infty}$ 2 asClass NullPointException  $7.2$ 

O

#### 琉球大学大学院学位論文 (修士) **7** 章 結論

7.2: NullPointerException

```
1 public ShowData(int cnt) {<br>
2 info = new Receiver[cnt]
\begin{array}{c|c} 2 & \text{info} = \text{new Receiver}[\text{cnt}]; \\ 3 & \text{for (int i = 0;i < cnt; i+1)} \end{array}for (int i= 0;i < cnt; i++) {
4 | info[i] = ids.create(CommandType.TAKE);
5 }
6
7 for (int i= 0;i < cnt; i++) {
8 info[i].setKey(SetInfo.array[i]);
\begin{array}{c} 9 \\ 10 \end{array} }
10
```
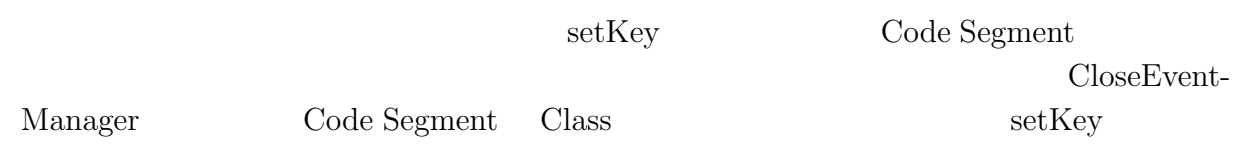

**Singleton Code Segment**

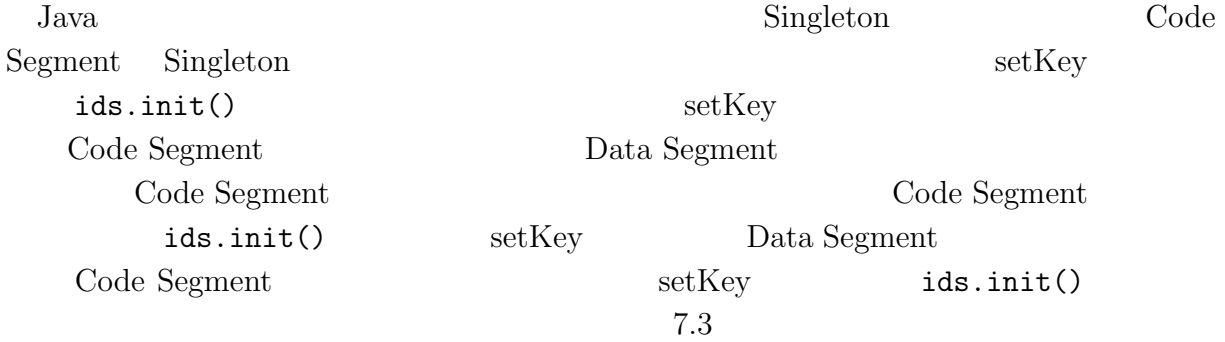

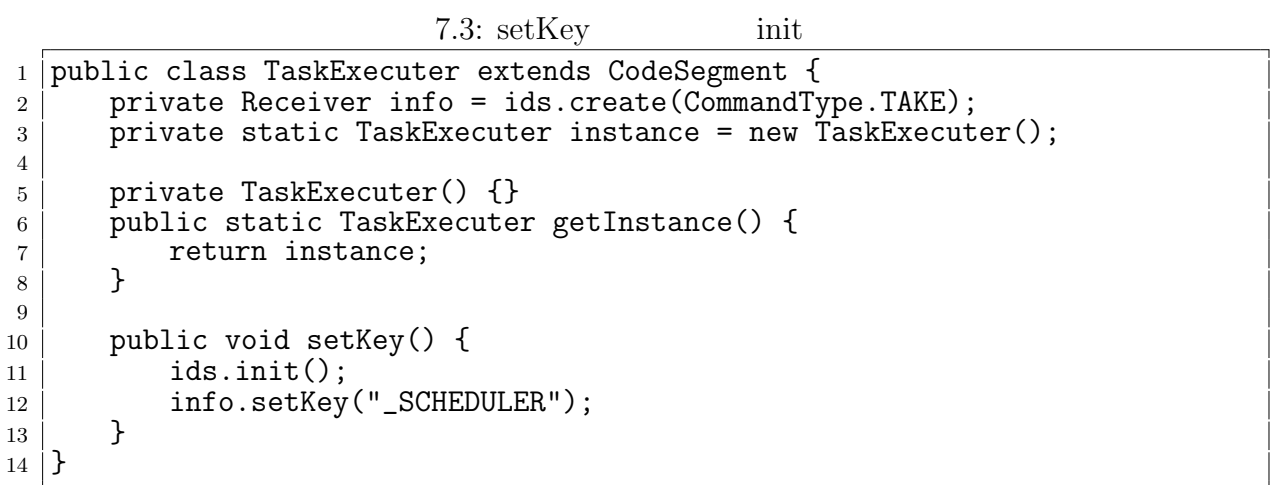

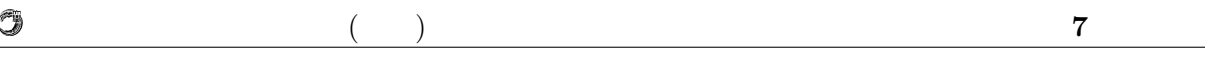

### **7.5** データの圧縮

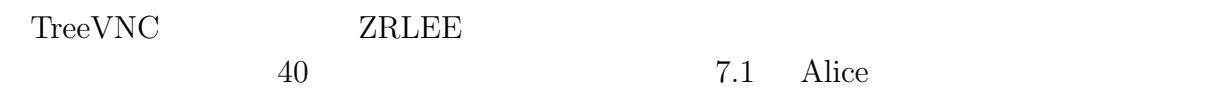

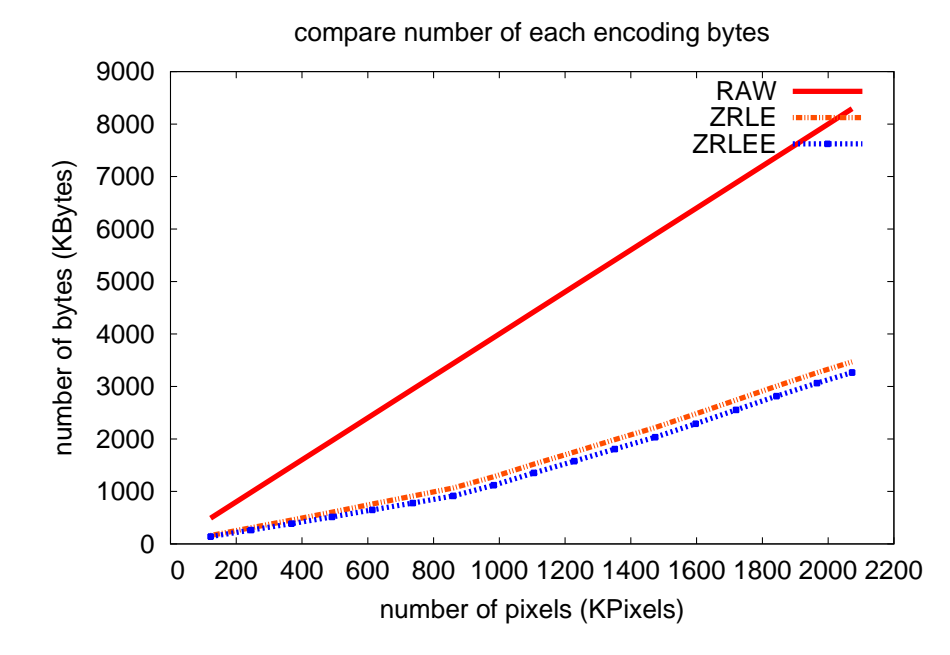

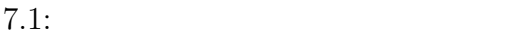

### **A** TORQUE Resource Manager

TORQUE Resource Manager (http://www.adaptivecomputing.com/products/torque.  $\mathrm{php})$ 

琉球大学大学院学位論文 (修士) **7** 章 結論

#### **TORQUE Resource Manager**

 $TORQUE \t1$  ( 2)

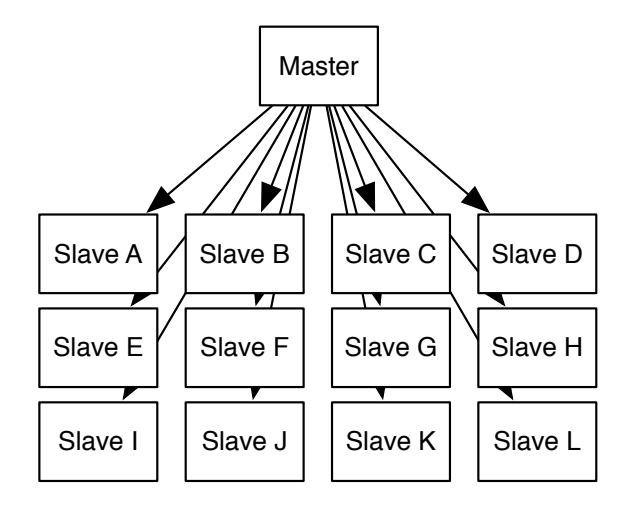

 $2: TORQUE$ 

#### **TORQUE**

CPU TORQUE TORQUE

#### **TORQUE**

 $\begin{array}{ll}\text{TORQUE} \end{array}$ 

*•* PBS NODEFILE

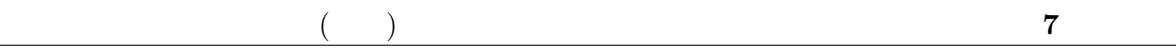

*•* PBS NUM NODES

O

- *•* PBS NUM PPN
- *•* PBS JOBNAME

4 PBS\_NODEFILE

hostname

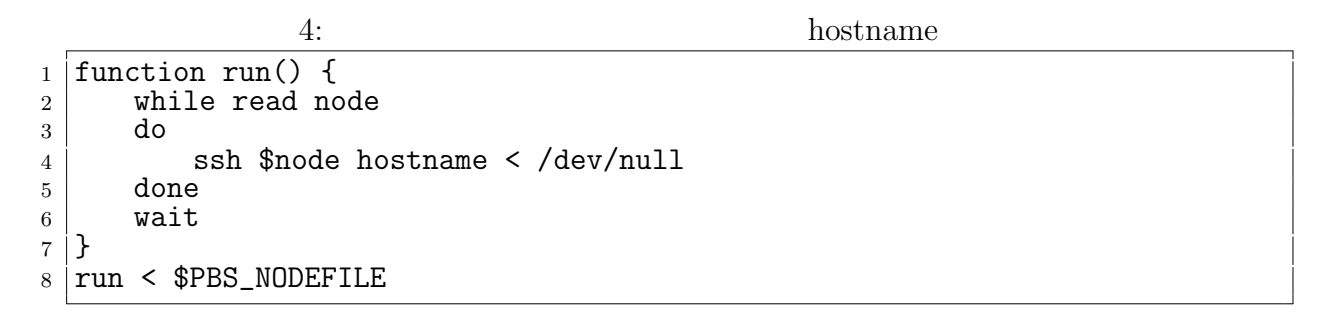

PBS NODEFILE

 $\text{qsub}$  (1) and  $\text{qsub}$  (1) and  $\text{qsub}$  (1) and  $\text{qsub}$  (1) and  $\text{qsub}$  (1) and  $\text{qsub}$  (1) and  $\text{qsub}$  (1) and  $\text{qsub}$  (1) and  $\text{qsub}$  (1) and  $\text{qsub}$  (1) and  $\text{qsub}$  (1) and  $\text{qsub}$  (1) and  $\text{qsub}$  (1) and

 $5: 10 \quad (1 \quad 4)$  $1 \vert$ qsub -1 nodes=10:ppn=4 job.sh

 $\chi$  Alice  $6$ 

6: Alice  $\frac{1}{2}$  #!/bin/bash  $\begin{array}{c} 2 \ 3 \ 4 \end{array}$ # Alice Ring Topology  $4 \mid #$ <sup>5</sup> #PBS -q dque  $_6$   $\#$ PBS  $\,$  -N <code>AliceRingTopology</code>  $7 |$ #PBS -1 walltime=00:05:00 8 <sup>9</sup> alicepath=/home/mass/share/student/k138563 10 | node\_num='expr \$PBS\_NUM\_NODES - 1' # TopologyManager 1 11 port=10000 # 12 | count=100 #  $13$  size=4096 # 14  $\begin{array}{c} 15 \\ 16 \end{array}$  function run() { read serv 17 Ssh \$serv "ruby<sub></sub>salicepath/ring.rb<sub>u\$</sub>node\_num<sub>u</sub>><sub>u</sub>/tmp/ring.dot" < /dev/ null

O

```
18 \vert ssh $serv killall java < /dev/null \vert 19 \vert #
19 \mid #
20 ssh $serv java -cp $alicepath/Alice.jar alice.topology.manager.
          TopologyManager -p $port -conf /tmp/ring.dot < /dev/null &
21 cnt=0
\begin{array}{c|c} 22 & \text{while read node } \# \\ 23 & \text{do} \end{array}23 do
24 ssh $node killall java < /dev/null
25 \vert +
26 ssh $node java -cp $alicepath/Alice.jar alice.test.topology.ring.
            RingTopology -host $serv -port $port -p $port -count $count -size
             $size -nodeNum $node_num < /dev/null &
27 cnt='expr $cnt + 1'
\begin{array}{c|c} 28 & \text{done} \\ 29 & \text{wait} \end{array}| wait<br>|}
30 }
31
32 uniq $PBS_NODEFILE /tmp/nodes #
33 run < /tmp/nodes
```
O

### 付録**B Topology Manager**

Alice URL the URL that the URL use  $\sigma$ 

Topology Manager Topology Manager (
Topology Node)

Topology Node IP

 $(3)$ 

琉球大学大学院学位論文 (修士) **7** 章 結論

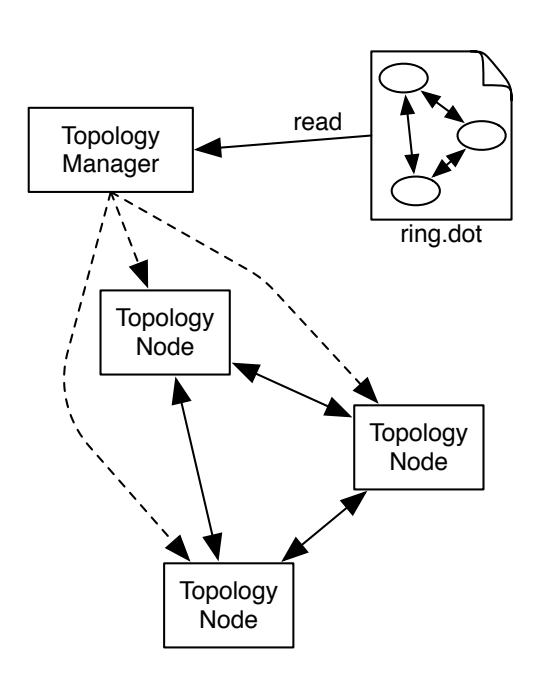

#### 3: Topology Manager

CS Remote DSM ToplogyManager  $\text{label}$  abel( ) url CS

Language dot and allowed the set of the set of the set of the set of the set of the set of the set of the set of the set of the set of the set of the set of the set of the set of the set of the set of the set of the set of

 $\overline{D}$ OT

#### **Topology Manager**

Topology Manager  $\qquad \qquad$  Topology Node Topology Manager IP

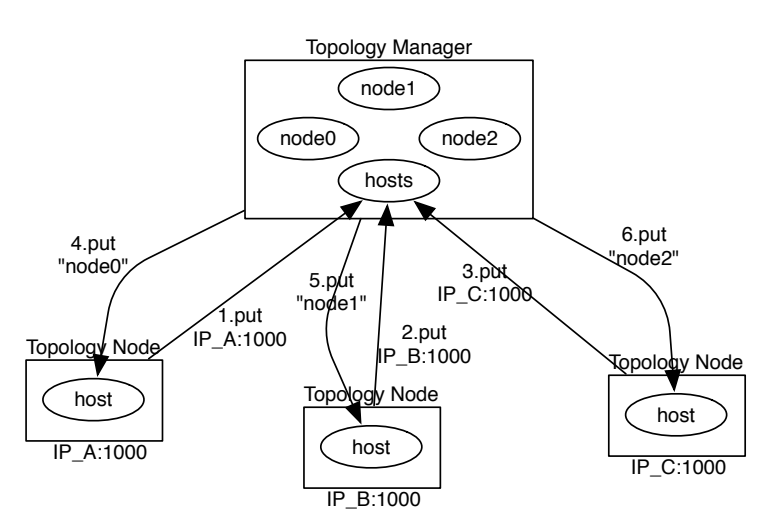

琉球大学大学院学位論文 (修士) **7** 章 結論

 $4:$ 

O

- 1. Topology Manager Topology Manager "hosts" IP Put put
- 2. Topology Manager Topology Node "host" put

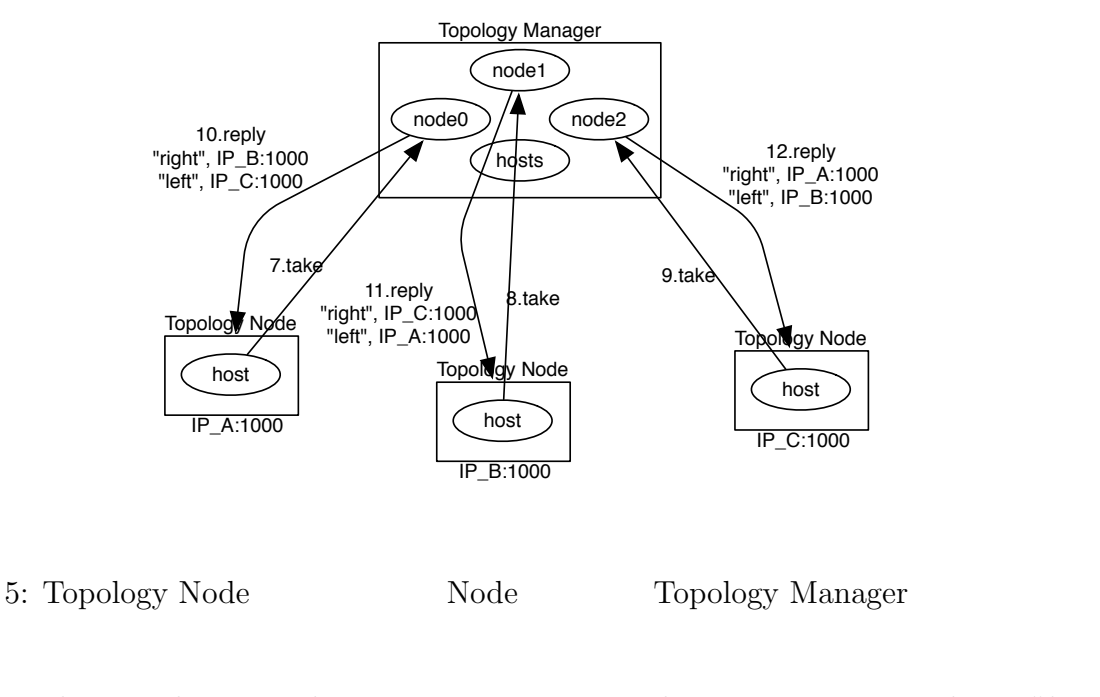

4. Topology Node Topology Manager take key "host"

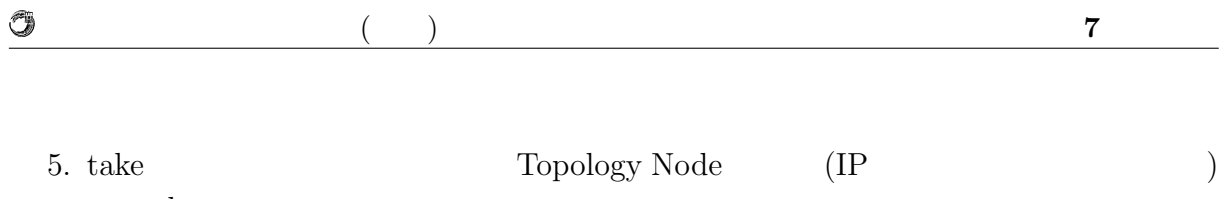

reply

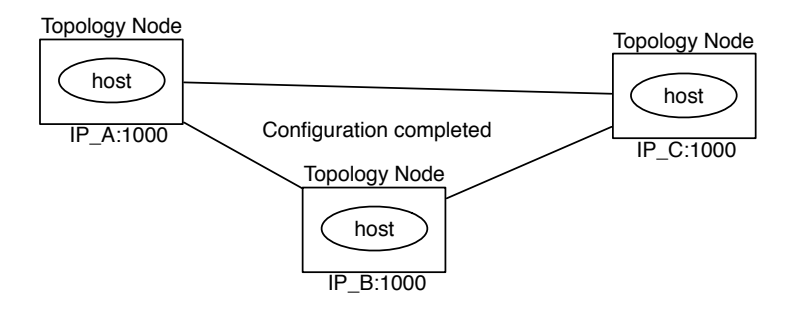

 $6:$ 

- 6. reply
- $7.35$   $5$

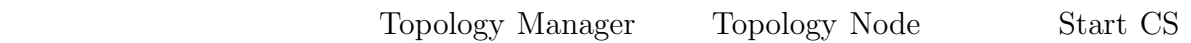

Federated Linda Cerium ,TreeVNC  ${\bf Federated\ Linda\quad Cerium\ ,\newline TreeVNC}$ 

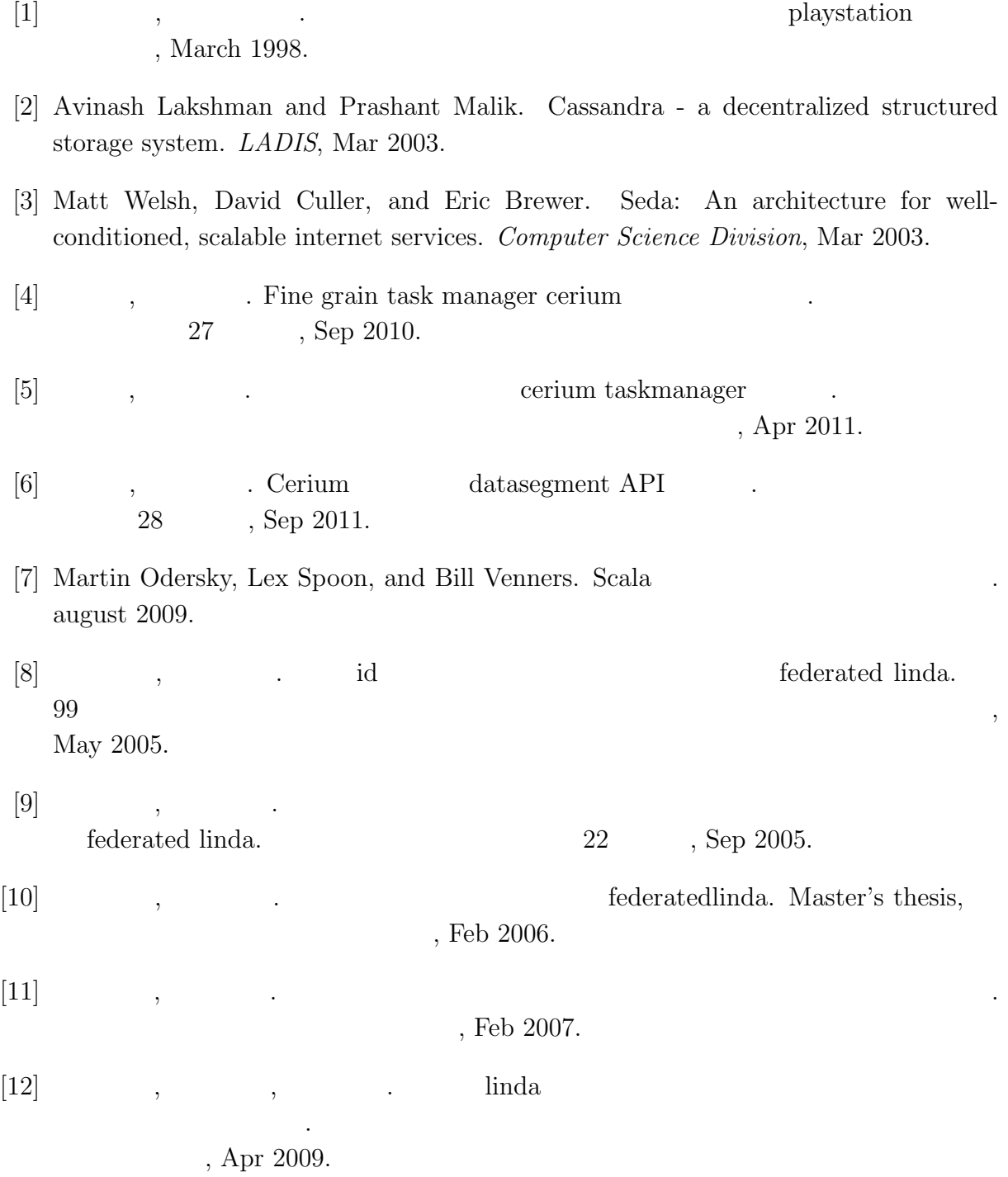

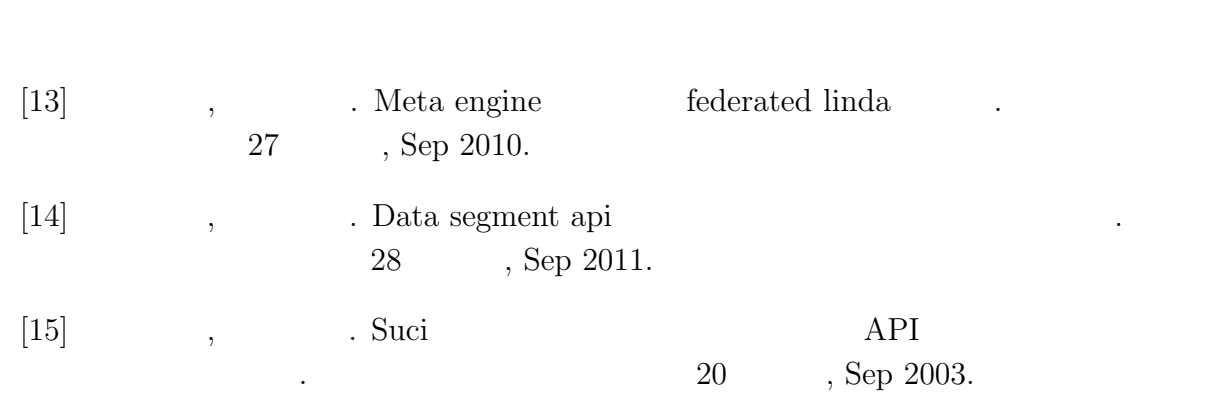

 $\bullet$  (expansion of  $\bullet$  )

- Data Segment  $( \hspace{1cm} ), \hspace{1cm} , \hspace{1cm} ( \hspace{1cm}$  $, \hspace{1.5cm} ($  ),  $30$  $(2013)$  , Sep, 2013
- **•**  $Alice Data Segment$ ,  $($ ),  $\, , \qquad \qquad \, ( \qquad \quad \, ),$  $125$ , April, 2013
- $\bullet\,$  Code Segment  $\qquad\qquad$  Data Segment  $\qquad\qquad$  ,  $\qquad\qquad$  $\lambda$ ,  $\lambda$  $54$  , Jan, 2013
- **Alice**  $\bullet$ ,  $\, , \qquad \qquad ( \qquad \quad )$
- Alice , Alice ,  $\, \, , \qquad \qquad ( \qquad \, )$ 2012 Okinawa July 2012